Документ подписан простой электронной подписью Информация о владельце: ФИО: Апатенко Алексей Се МИНИСТЕРСТВО СЛЕДБОВОВО ХОЗЯЙСТВА РОССИЙСКОЙ ФЕДЕРАЦИИ<br>УАНИКА: ДЕРЕВО В ПОСУДАРСТВЕННОЕ БЮДЖЕТНОЕ ОБРАЗОВАТЕЛЬНОЕ УЧРЕЖДЕНИЕ ВЫСШЕГО ОБРАЗОВАНИЯ!<br>«РОССИЙСКИЙ ГОСУДАРСТВ<mark>ЕННЫЙ АГРАРНЫЙ УНИВЕРСИТЕТ –</mark> Должность: И.о. директор Дата подписания: 25.12. Уникальный программнь МСХА имени К.А. ТИМИРЯЗЕВА» 966df42f20792acade08f .<br>10981da (ФГБОУ ВО РГАУ - МСХА имени К.А. Тимирязева) Институт мелиорации, водного хозяйства и строительства

имени А.Н. Костякова Кафедра систем автоматизированного проектирования и инженерных расчетов

УТВЕРЖДАЮ. И. о. Директора инсаитута механики и энерретики имени В.П. Горячкина А.С. Апатенко daltan \*  $\overline{\gamma}$  ,  $\overline{\gamma}$   $\overline{MHMW}$  \* 2023 г.

## РАБОЧАЯ ПРОГРАММА ДИСЦИПЛИНЫ

## Б1.О.07 Информатика и цифровые технологии

для подготовки бакалавров

### ФГОС ВО

Направление: 23.03.03 Эксплуатация транспортно-технологических машин и комплексов Направленность: Автомобильный сервис

Kypc 1 Семестр 1

Форма обучения: очная Год начала подготовки: 2023

Москва, 2023

Разработчик: Щедрина Елена Владимировна, канд.пед.наук, доцент

«28» августа 2023г.

Рецензент: Худякова Е.В., док.эк.наук, профессор

«28» августа 2023г.

Программа составлена в соответствии с требованиями ФГОС ВО по направлению подготовки 23.03.03 «Эксплуатация транспортно-технологических машин и комплексов» и учебного плана

Программа обсуждена на заседании кафедры «Системы автоматизированного проектирования и инженерных расчетов» протокол №1 от «28» августа 2023г.

И.о. зав. кафедрой Палиивец М.С., канд.тех.наук, доцент

«28» августа 2023г.

### Согласовано:

Председатель учебно-методической комиссии института механики и энергетики имени В.П. Горячкина

Дидманидзе О.Н., док.тех.наук, академик РАН, профессор

 $2023r.$ 10

 $\angle 7023r$ .

Заведующий выпускающей кафедрой тракторов и автомобилей Дидманидзе О.Н., док.тех.наук, академик РАН, профессор

Заведующий отделом комплектования ЦНБ

 $\kappa$ 27»

### **СОДЕРЖАНИЕ**

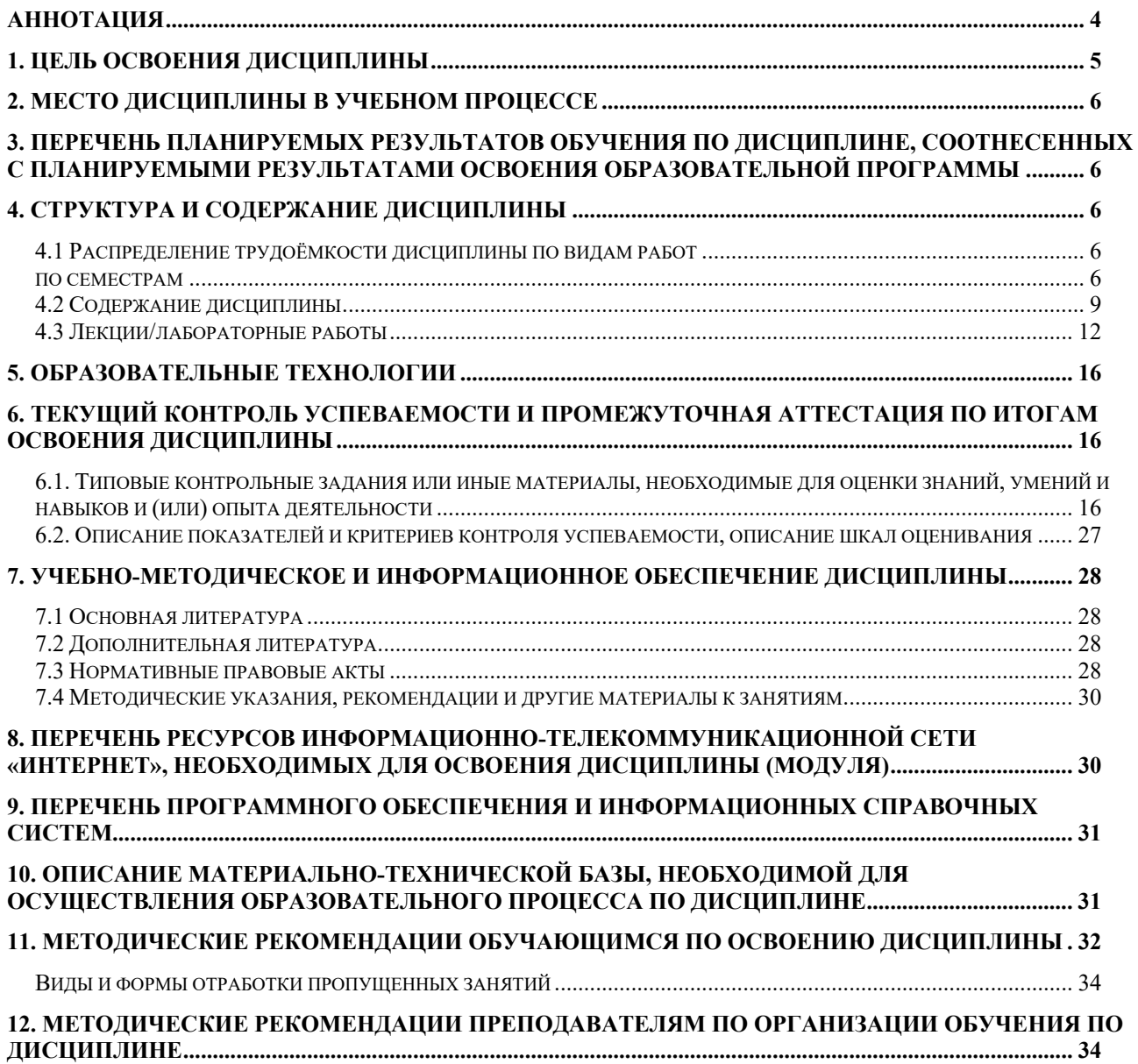

#### **Аннотация**

### <span id="page-3-0"></span>**рабочей программы учебной дисциплины Б1.О.07 Информатика и цифровые технологии для подготовки бакалавров по направлению 23.03.03 – «Эксплуатация транспортно-технологических машин и комплексов» направленность: «Автомобильный сервис»**

**Цель освоения дисциплины** «Информатика и цифровые технологии»: получение обучающимися теоретических знаний о новых цифровых технологиях позволяющих на новой информационной основе собирать, накапливать и обрабатывать информацию, а также получать и/или использовать цифровые услуги и/или продукты, технических и программных средствах реализации информационных процессов, устройстве локальных сетей и их использования при решении прикладных задач обработки данных и практических навыков применения информационно-коммуникационных технологий в решении типовых задач профессиональной деятельности, а также использования электронных информационно-аналитических ресурсов, в том числе профильных баз данных, программных и аппаратных комплексов при сборе исходной информации, при разработке и реализации технологий транспортных процессов.

**Место дисциплины в учебном плане**. Дисциплина «Информатика и цифровые технологии» включена в обязательный перечень ФГОС ВО дисциплин базовой части и реализуется в соответствии с требованиями ФГОС ВО и Учебного плана по направлению 23.03.03 – «Эксплуатация транспортнотехнологических машин и комплексов» направленность: «Автомобильный сервис».

**Требования к результатам освоения дисциплины:** в результате освоения дисциплины формируются следующие компетенции: УК-1.2, УК-1.3, УК-1.5, ОПК -4.1, ОПК-4.2.

**Краткое содержание дисциплины**. Дисциплина включает разделы рассматривающие основные понятия информатики, логические и арифметические основы ЭВМ, программные и аппаратные средства реализации вычислительных процессов; изучение технологии поиска информации из разнообразных источников, подготовки многостраничных документов, возможностей электронных таблиц для анализа данных и их визуализации с помощью специальных инструментов электронных таблиц.

**Общая трудоемкость дисциплины**: 3 зачетные единицы (108 часов). **Промежуточный контроль:** зачет.

### 1. Цель освоения дисциплины

<span id="page-4-0"></span>Целью освоения дисциплины «Информатика и цифровые технологии» является формирование у обучающихся компетенций, обеспечивающих способность к поиску и критическому анализу информации, необходимой для решения поставленной задачи, рассмотрению возможных вариантов решения задачи с учетом их достоинств и недостатков, определении и оценке последствий возможных решений задач, применении информационно-коммуникационных технологий и цифровых технологий в решении типовых задач профессиональной деятельности, использовании электронных информационно-аналитических ресурсов, в том числе профильных баз данных, программных и аппаратных комплексов при сборе исходной информации, при разработке и реализации технологий транспортных процессов.

Для достижения поставленной цели при изучении дисциплины необходимо решить следующие задачи:

- сформировать представления об основных компонентах комплексной дисциплины «Информатика и цифровые технологии»;
- ознакомить с содержанием национальной программы «Цифровая экономика РФ» и ведомственного проекта «Цифровой транспорт и логистика»;
- сформировать теоретические знания и практические навыки использования новых информационных и «сквозных» технологий (интернет вещей, точное земледелие, виртуальная и дополненная реальность, ГИС, БЛА, машинное обучение, искусственный интеллект, большие данные и др.), позволяющих на новой информационной основе собирать, накапливать и обрабатывать информацию, а также получать и/или использовать цифровые услуги и/или продук-TЫ.
- раскрыть понятийный аппарат фундаментального и прикладного аспектов лисциплины:
- ознакомить с основными методами и процессами сбора, передачи и накопления информации, техническими и программными средствами реализации информационных процессов, локальными сетями и их использовании при решении прикладных задач обработки данных ((Dropbox, Яндекс Диск, Google One (Диск), СПС Гарант, Консультант Плюс, поисковые системы Yandex, Google, Mail, Rambler);
- сформировать навыки работы в программных оболочках и прикладных программах общего назначения (MS Office, WinZip, WinRAR, 7-Zip, FilZip, Recuva, TestDisk, Disk Cleaner и другие);
- сформировать умения в применении возможностей вычислительной техники и программного обеспечения в решении профессиональных задач (поиск информации из разнообразных источников, создание и редактирование многостраничных документов, выполнение табличных вычислений и визуализации расчетных данных).

### **2. Место дисциплины в учебном процессе**

<span id="page-5-0"></span>Дисциплина «Информатика и цифровые технологии» относится к вариативной части Блока 1 «Дисциплины (модули)» учебного плана Дисциплина «Информатика и цифровые технологии» реализуется в соответствии с требованиями ФГОС и Учебного плана по направлению 23.03.03 – «Эксплуатация транспортно-технологических машин и комплексов».

Дисциплина «Информатика и цифровые технологии» является основополагающей для изучения следующих дисциплин: «Компьютерное проектирование».

Особенностью дисциплины «Информатика и цифровые технологии» является то, что она играет ключевую роль в формировании практических навыков использования новых информационных технологий, позволяющих на новой информационной основе собирать, накапливать и обрабатывать информацию. При этом дисциплина носит практически-ориентированный характер, способствует развитию новых методов исследований в области естествознания.

Рабочая программа дисциплины «Информатика и цифровые технологии» для инвалидов и лиц с ограниченными возможностями здоровья разрабатывается индивидуально с учетом особенностей психофизического развития, индивидуальных возможностей и состояния здоровья таких обучающихся.

### <span id="page-5-1"></span>**3. Перечень планируемых результатов обучения по дисциплине, соотнесенных с планируемыми результатами освоения образовательной программы**

<span id="page-5-2"></span>Образовательные результаты освоения дисциплины обучающимся, представлены в таблице 1.

### **4. Структура и содержание дисциплины**

### **4.1 Распределение трудоёмкости дисциплины по видам работ по семестрам**

<span id="page-5-4"></span><span id="page-5-3"></span>Общая трудоёмкость дисциплины составляет 3 зач.ед. (108 часов), их распределение по видам работ семестрам представлено в таблице 2.

# Таблица 1

## Требования к результатам освоения учебной дисциплины

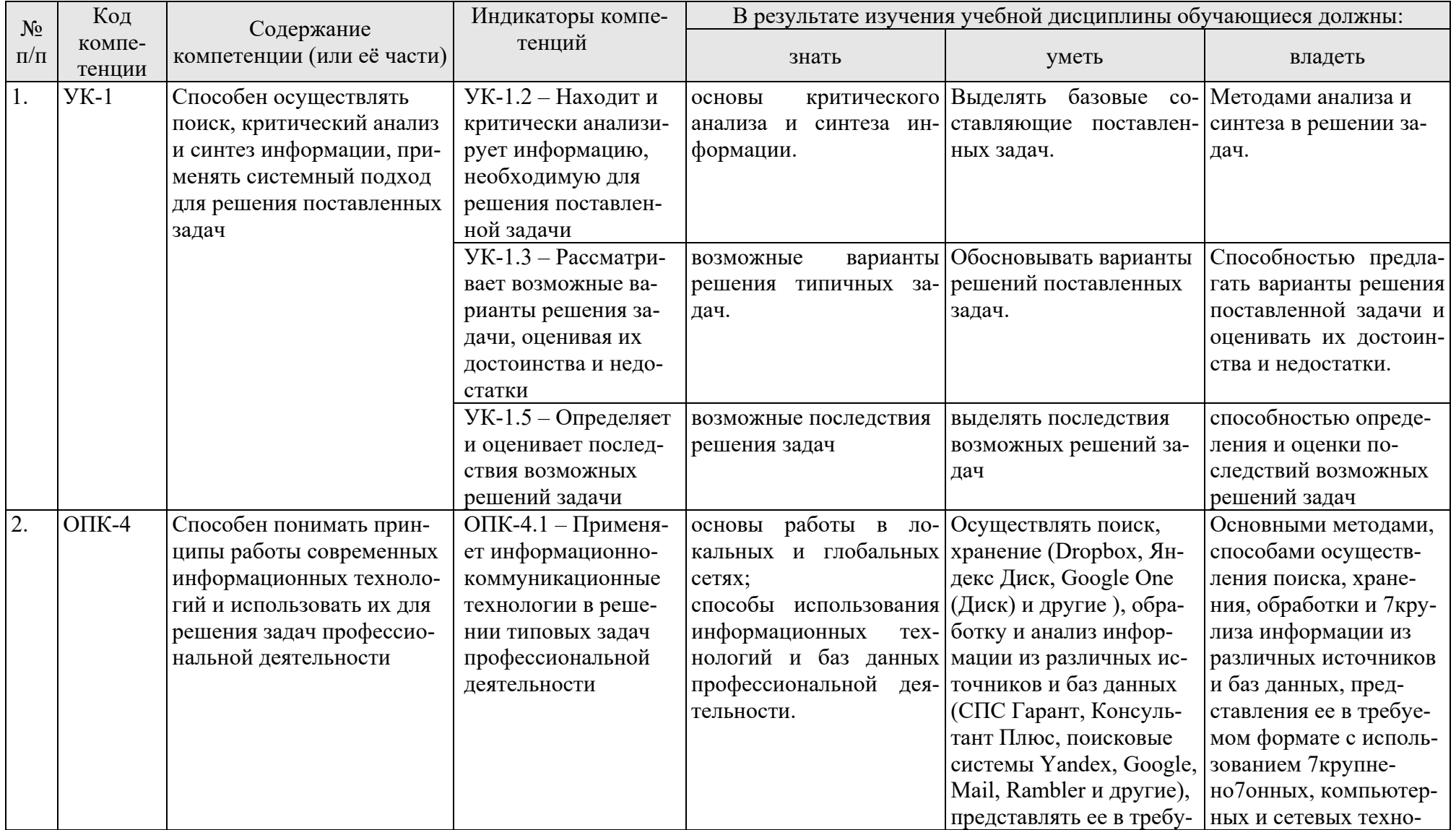

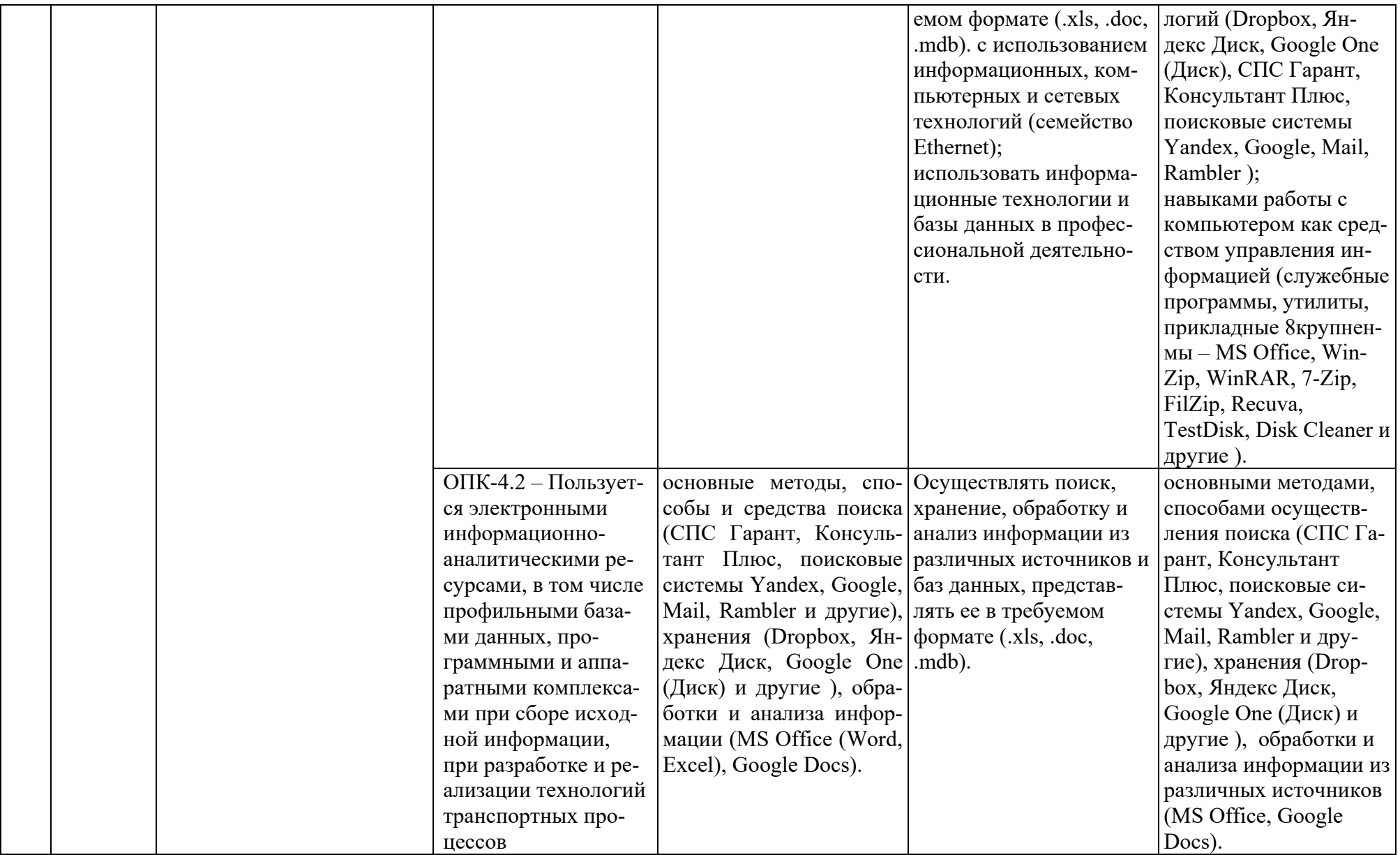

Таблица 2

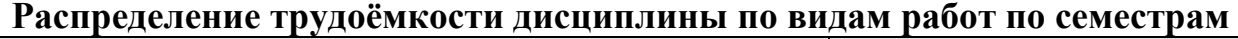

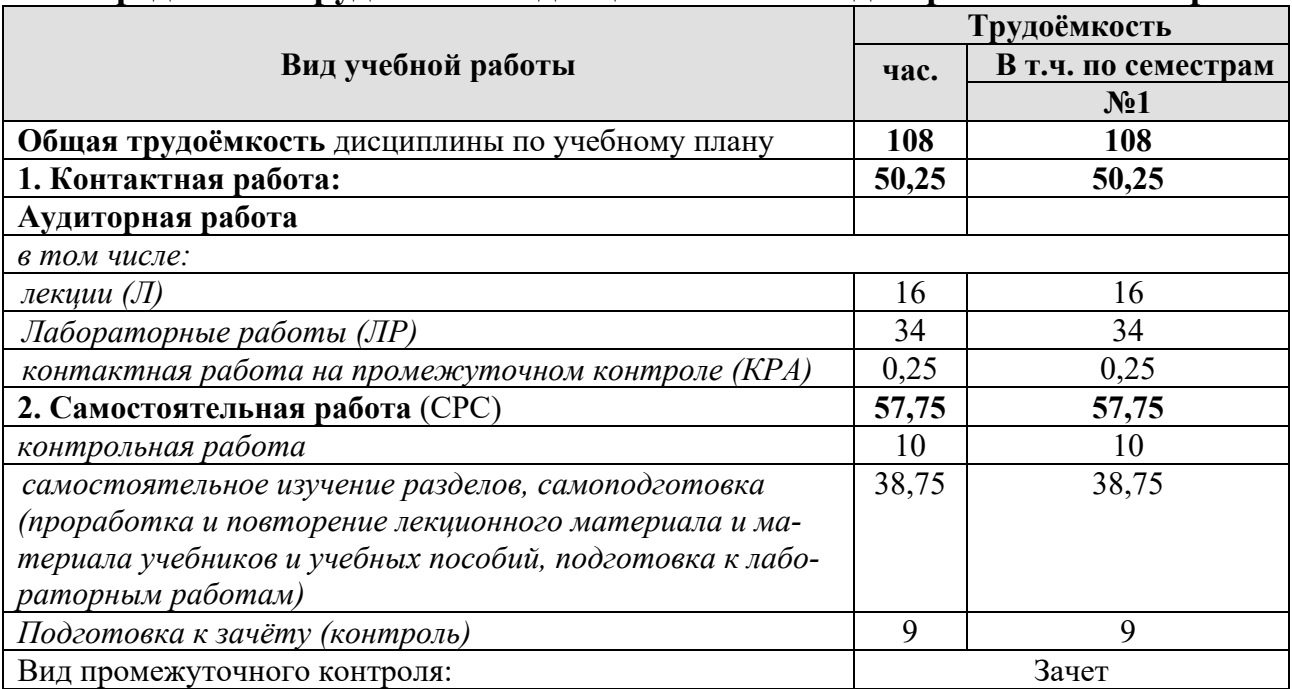

## **4.2 Содержание дисциплины**

Таблица 3

## **Тематический план учебной дисциплины**

<span id="page-8-0"></span>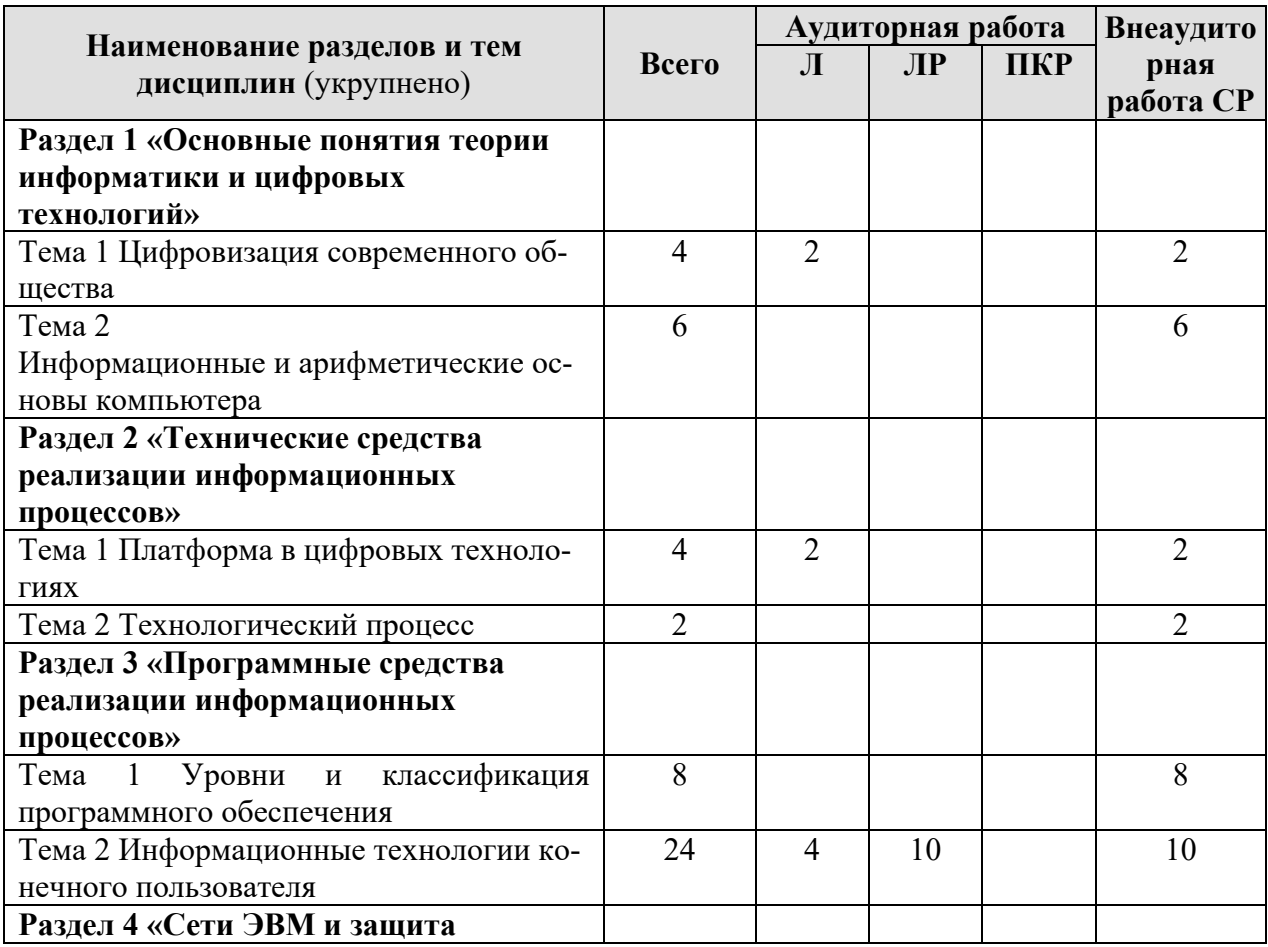

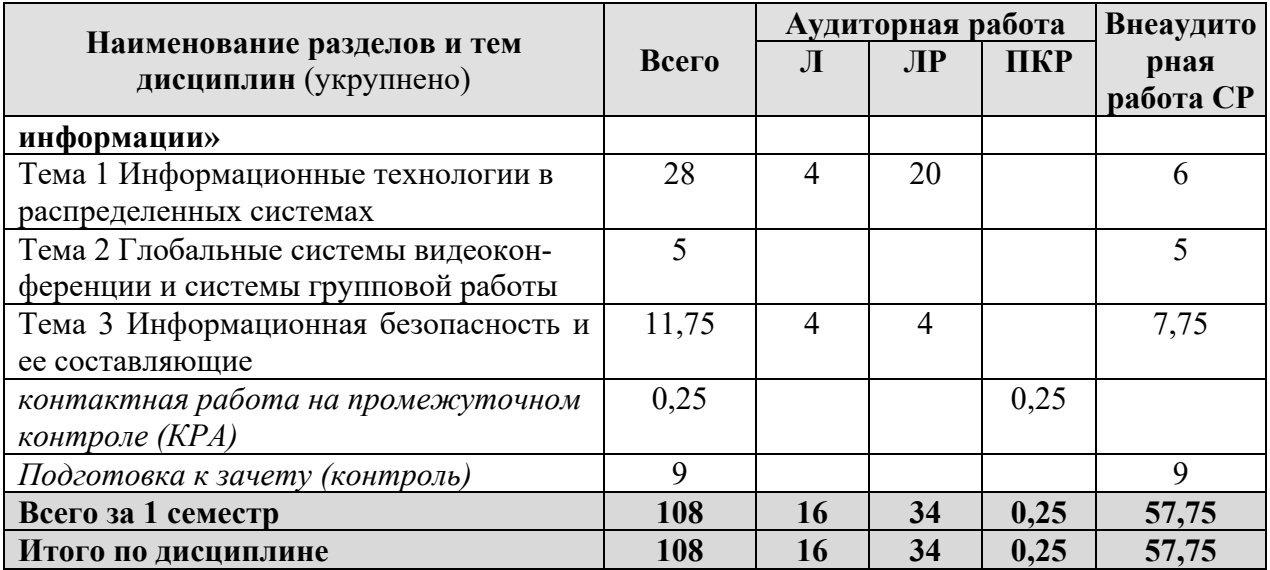

### **Раздел 1 «Основные понятия теории информатики»**

### **Тема 1 Цифровизация современного общества**

*Лекция «Информация, информационные технологии и цифровые технологии. Цифровизация современного общества».* Информатика как наука. Информатика и новые технологии. Сравнение информационной, производственной и цифровой технологий. Цифровизация современного общества: понятия, характеристики, основные направления, преимущества и недостатки. Понятие и основные направления цифровой трансформации транспортного комплекса (грузоперевозки и пассажирские перевозки).

**Раздел 2 «Технические средства реализации информационных процессов»**

### **Тема 1 Платформа в цифровых технологиях**

*Лекция «Платформа в цифровых технологиях».* Понятие платформы и их виды. Критерии выбора платформы. Варианты решения проблемы совместимости компьютерных платформ. Облачные технологии, сервисы, вычисления и платформы MS Office 365, Dropbox, Яндекс Диск, Google One (Диск).

### **Раздел 3 «Программные средства реализации информационных процессов»**

### **Тема 2 Информационные технологии конечного пользователя**

*Лекция «Программные средства подготовки текстовых документов».* Создание, редактирование и форматирование структурированного текстового документа. Символ, абзац. Работа со стилями, формирование разделов, оглавление, сноски, колонтитулы. Вставка объектов: таблицы, иллюстрации и формулы. Подготовка документа к печати.

*Лекция «Программные средства реализации табличных вычислений».* Создание, редактирование и форматирование электронных таблиц. Ячейка, диапазон ячеек. Функции и формулы, относительные и абсолютные ссылки. Визуализация данных. Сводные таблицы.

*Лабораторная работа «MS Excel».* Применение математических и логических функций для автоматизации расчетов: МАКС(), МИН(), СЧЕТЕСЛИ(), СУМЕСЛИ(), СУММ(),ЕСЛИ()».

*Лабораторная работа «MS Excel».* Применение текстовых и ссылочных функций для автоматизации расчетов: ВПР(), СЦЕПИТЬ() и др.

*Лабораторная работа «MS Excel».* Сортировка и фильтрация данных. Сводные таблицы.

*Лабораторная работа «MS Excel».* Визуализация результатов: графики, гистограммы, спарклайны.

*Лабораторная работа «*MS Word». Составление технической документации. Создание многостраничного структурированного документа – стили, колонтитулы, нумерация страниц, сноски, список иллюстраций, оглавление.

### **Раздел 4 «Сети ЭВМ и защита информации»**

### **Тема 1 Информационные технологии в распределенных системах**

*Лекция «Компьютерные коммуникации. Схемы адресации любого устройства в сети. Требования адресации».* Компьютерные коммуникации: каналы связи, среда передачи информации, пропускная способность канала. Компьютерные локальные и глобальные сети: принципы построения, архитектура, основные компоненты, их назначение и функции. Общая характеристика активного оборудования. Кодирование данных в сети. Характеристика физических каналов. Типы линий связи (проводные, кабельные, радиоканальные).

*Лекция «Сетевые технологии, модель OSI, стек TCP/IP».* Понятие сетевой технологии. Характеристика различных сетевых технологий (Ethernet; Fast Ethernet; Gigabit Ethernet; Token Ring; FDDI; 100VG-AnyLAN, ATM). Понятие открытой системы и назначение модели OSI. Взаимодействие компонентов различных уровней OSI при передаче данных. Функции уровней модели OSI. Характеристики протоколов и понятие стека. Характеристика стека протоколов TCP/IP. Структура стека TCP/IP.

*Лабораторная работа «Принципы построения и функционирования одноранговой локальной сети с разными топологиями».* Описать локальную сеть с топологией линейная шина, кольцо и звезда. Произвести расчёт стоимости подключения к локальной сети.

*Лабораторная работа «Адреса компьютеров в локальных сетях и способы их назначения».* Виды адресов, используемых для идентификации компьютеров в сетях. Классы IP-адресов и их характеристики. Проблема установления соответствия между адресами различных типов.

*Лабораторная работа «Маски и подсети в компьютерных сетях».* Правила деления сети на подсети с помощью маски.

*Лабораторная работа «Маршрутизация в сети Интернет».* Способы мониторинга сети с помощью сетевых утилит.

*Лабораторная работа «Работа с гипертекстовыми документами».* Основы языка HTML, структура документа, создание гиперссылок и работа с ними.

*Лабораторная работа «Работа с гипертекстовыми документами».* Основы языка HTML, размещение изображений, списков и таблиц.

*Лабораторная работа «Работа с гипертекстовыми документами».* Каскадные таблицы стилей.

*Лабораторная работа «Работа с гипертекстовыми документами».* Формы для сбора данных.

*Лабораторная работа «SQL».* Обработка и анализ распределенных данных, основы языка SQL.

*Лабораторная работа «Поиск информации в распределенных базах».* Организация поиска в справочно-правовых поисковых системах и электронной библиотеке.

### **Тема 3 Информационная безопасность и ее составляющие**

*Лекция «Информационная безопасность».* Понятие информационной безопасности. Понятийный аппарат. Уровни информационной безопасности. Классификация угроз информационной безопасности. Источники информационной безопасности. Средства обеспечения информационной безопасности.

*Лекция «Меры обеспечения информационной безопасности».* Группы мер обеспечения информационной безопасности.

*Лабораторная работа «Правовые основы информационной безопасности».* Поиск документов в бесплатных онлайн версиях правовых информационно-поисковых системах.

*Лабораторная работа «Анализ инцидента информационной безопасности».* Анализ инцидента. Выявление угроз, злоумышленников, последствий и предложений по обеспечению защищенности ресурсов.

### **4.3 Лекции/лабораторные работы**

Таблица 4

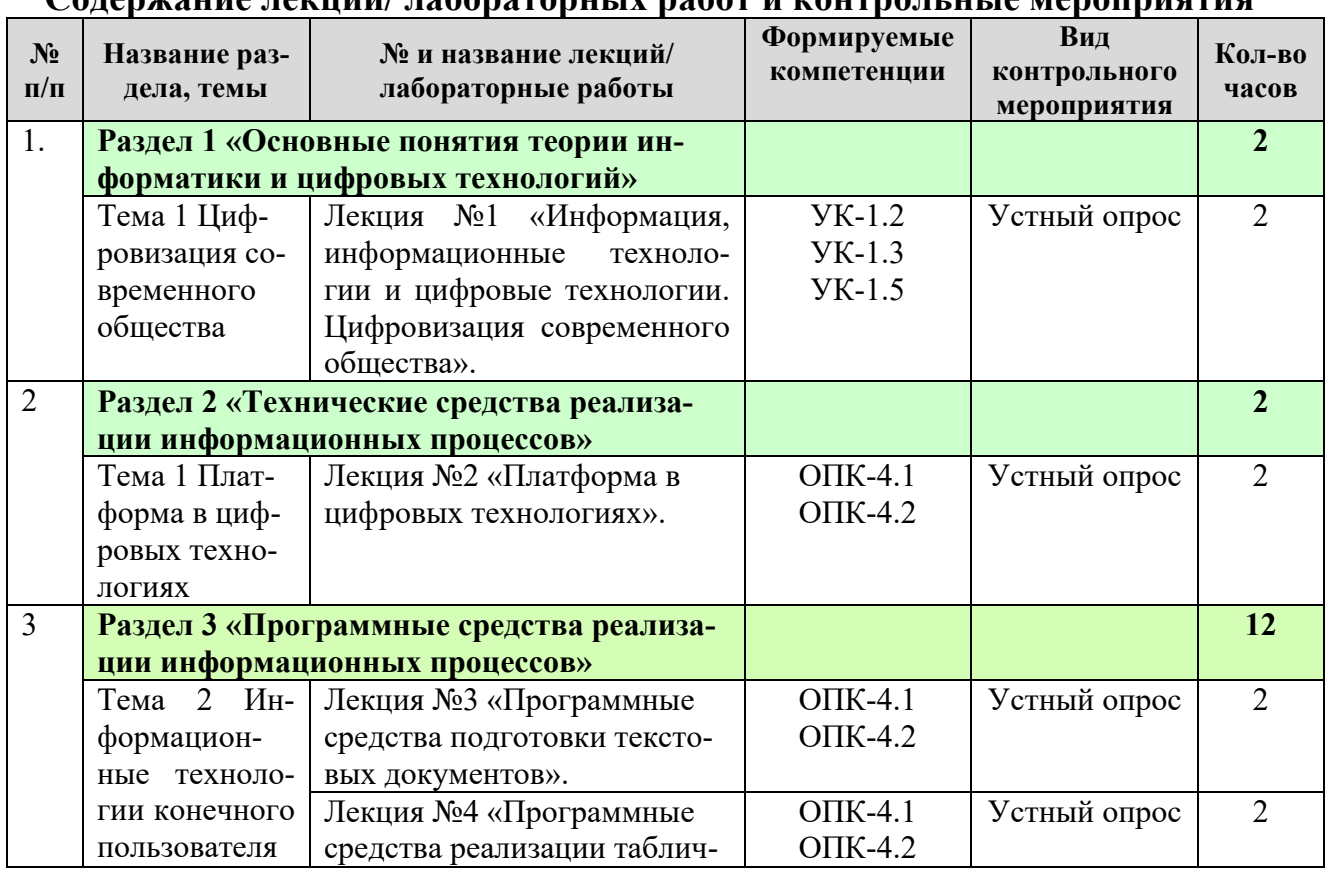

<span id="page-11-0"></span>**Содержание лекций/ лабораторных работ и контрольные мероприятия**

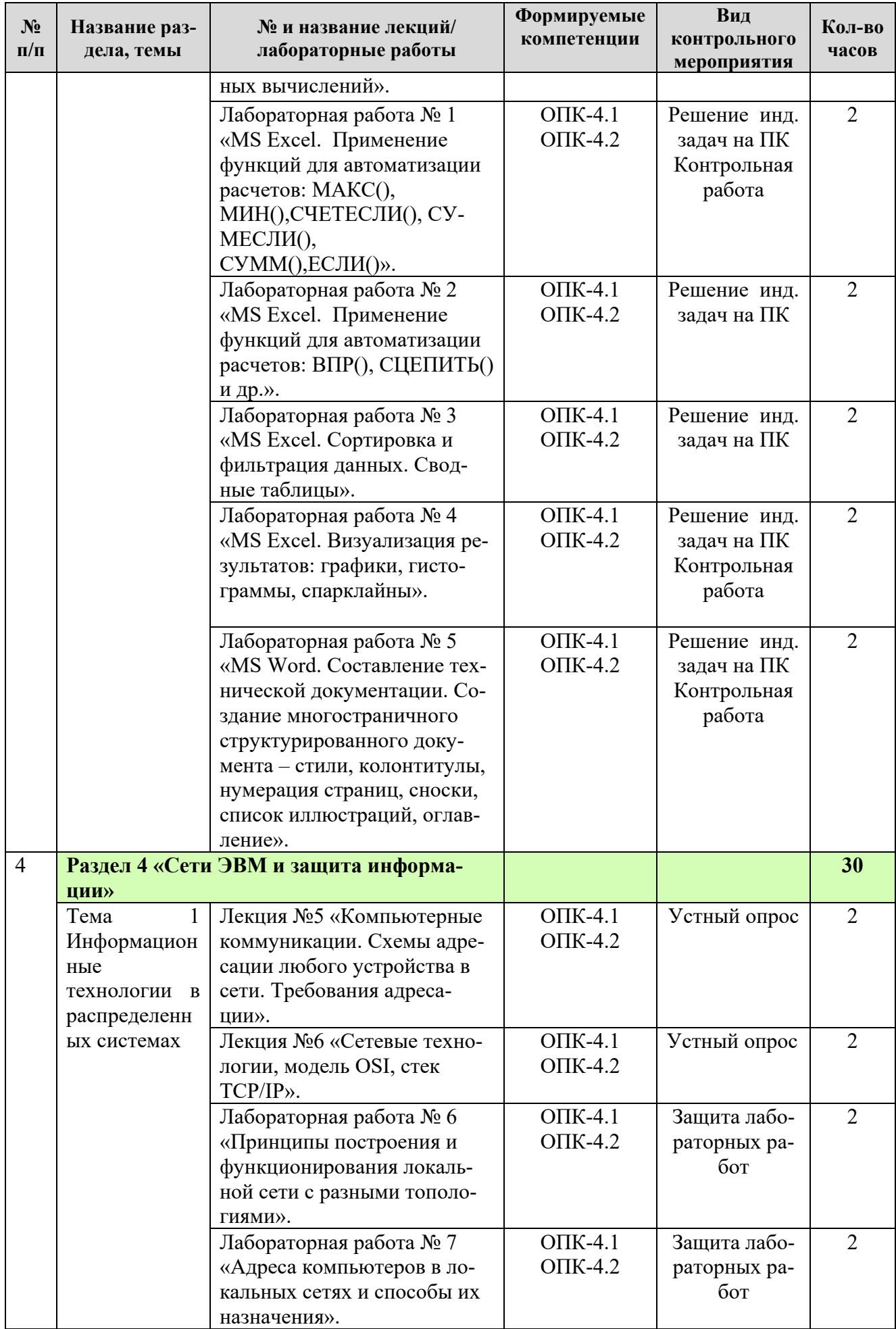

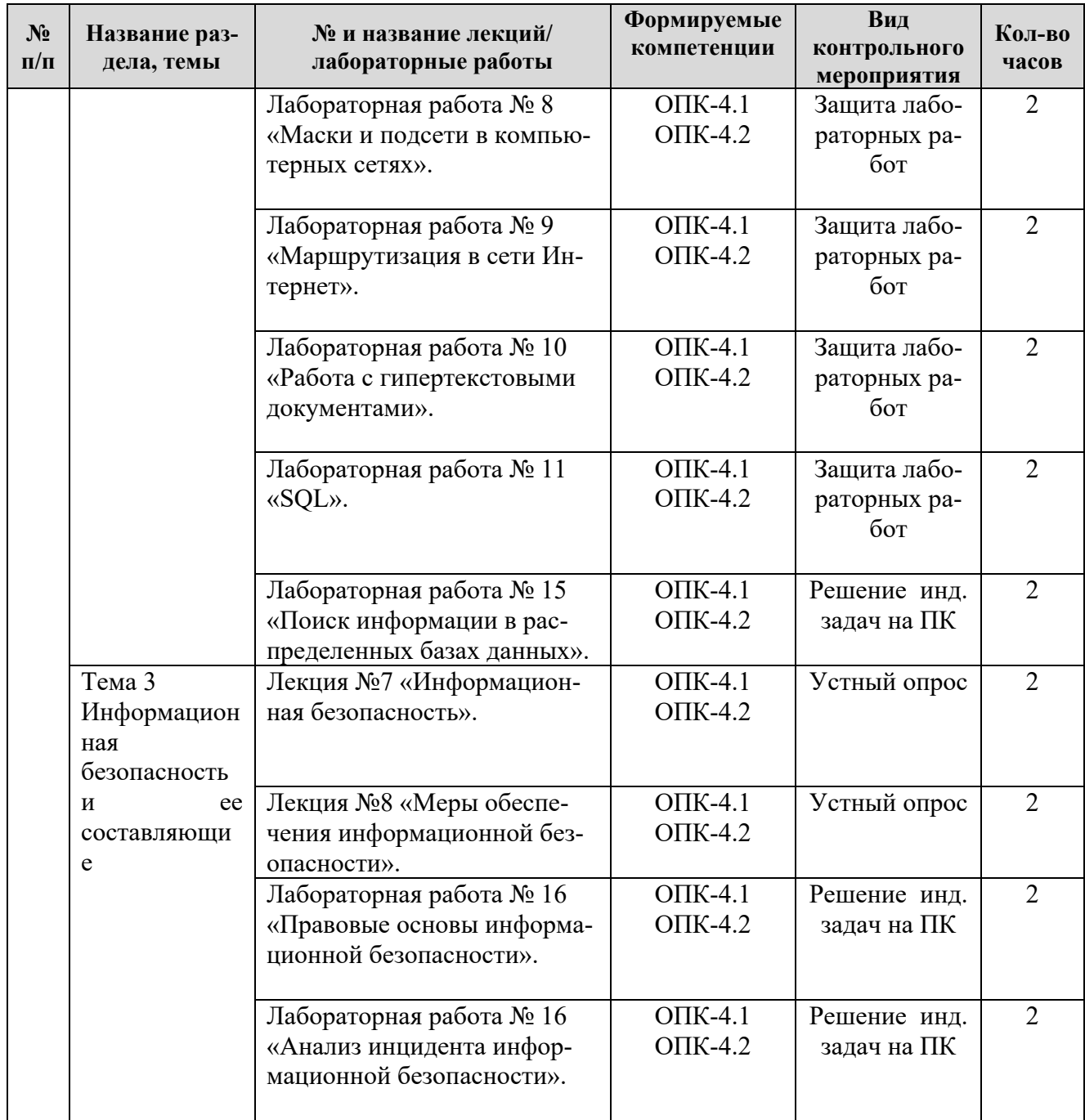

Таблица 5

## **Перечень вопросов для самостоятельного изучения дисциплины**

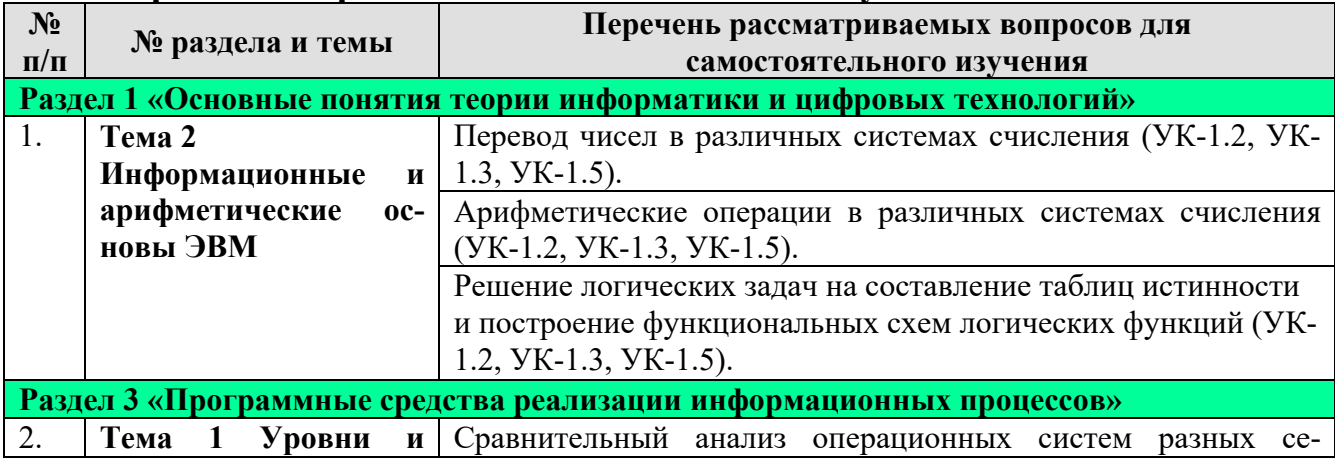

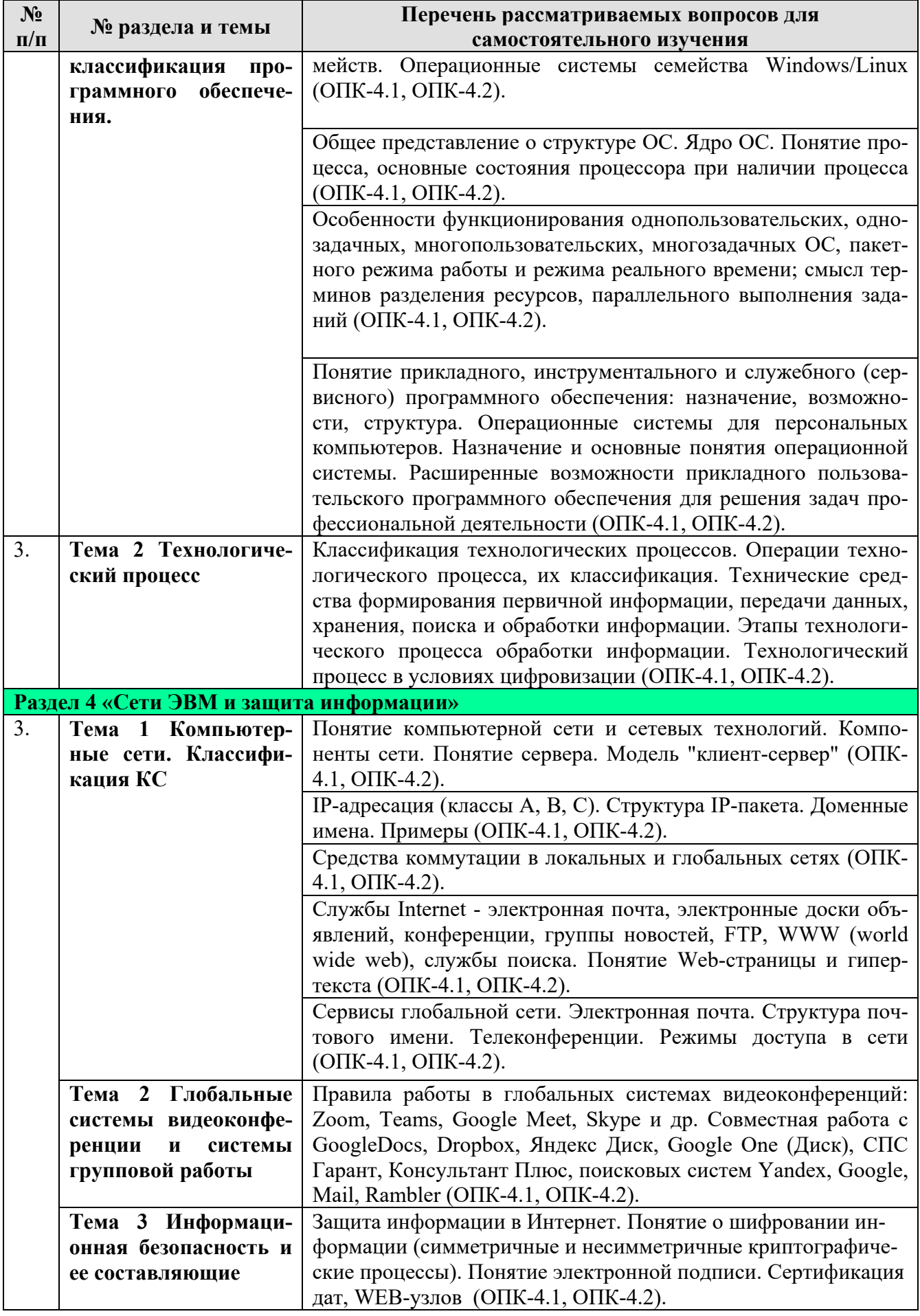

#### $N_2$ **N**<sup>2</sup> **Tema и форма занятия** Вилиснование используемых активных и интерак-<br> **П**/п **тивных образовательных технологий** 1 Тема 1 Цифровизация современного общества Л Информационно-коммуникационная технология Тема 2 Технологический процесс Л Информационно-коммуникационная технология Тема 2 Информационные технологии конечного пользователя Л ЛР Решение индивидуальных задач на ПК Проблемное обучение Тема 1 Информационные технологии в распределенных системах ЛР Информационно-коммуникационная технология Решение индивидуальных задач на ПК Проблемное обучение Тема 3 Информационная безопасность и ее составляющие Л ЛР Информационно-коммуникационная технология Решение индивидуальных задач на ПК Проблемное обучение

### <span id="page-15-0"></span>**Применение активных и интерактивных образовательных технологий**

### <span id="page-15-1"></span>**6. Текущий контроль успеваемости и промежуточная аттестация по итогам освоения дисциплины**

### <span id="page-15-2"></span>**6.1. Типовые контрольные задания или иные материалы, необходимые для оценки знаний, умений и навыков и (или) опыта деятельности**

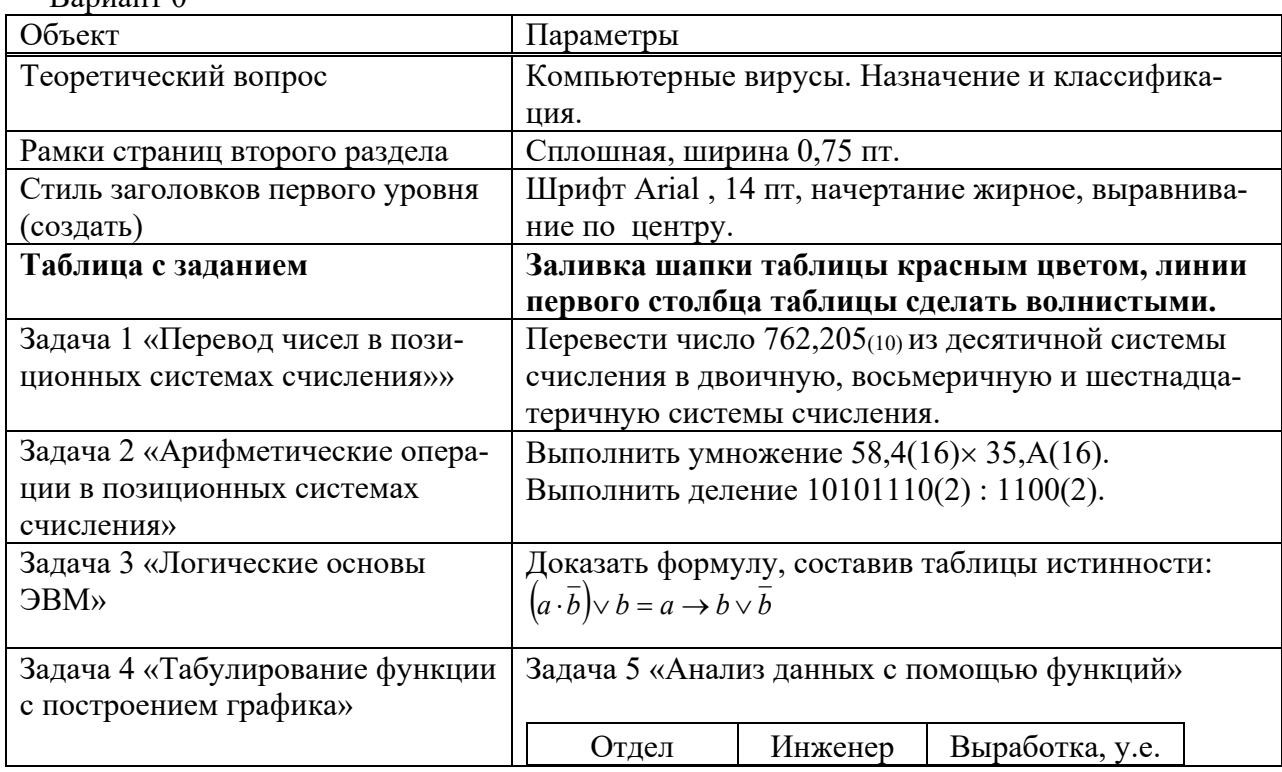

**Варианты заданий контрольной работы**  $D_{\text{approx}}$ 

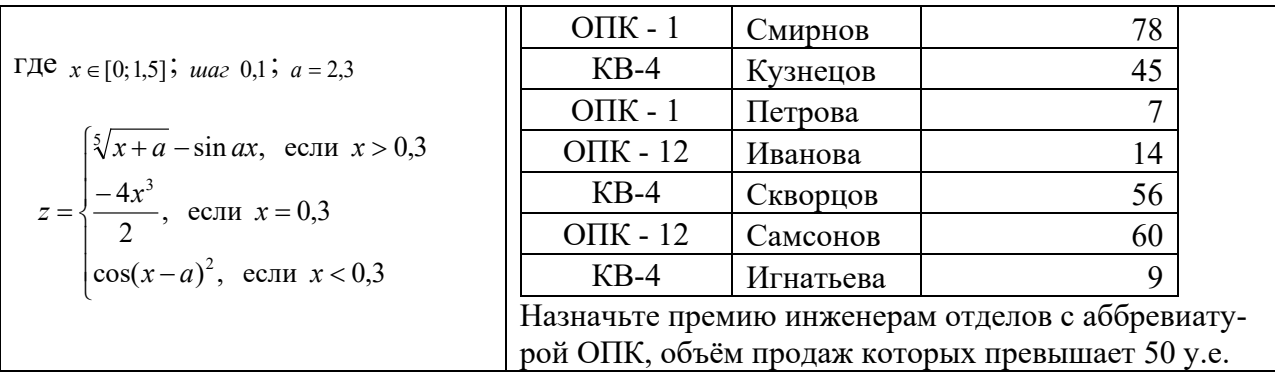

#### Тесты для промежуточного контроля знаний обучающихся

Пример тестовых заданий для зачета

1. В ячейке электронной таблицы H5 записана формула = \$B\$5\*V5. Какая формула будет получена при ее копировании в ячейку Н7?

A) =  $$B$7*V7$ 

 $E) = $B$5*V5$ 

 $B) = $B$5*V7$ 

 $\Gamma$ ) = R\$7\*7

2. Признак "Топология сет и" характ еризует:

А) состав используемых технических и программных средств

Б) быстролействие сети

В) схему проводных соединений узлов сети

Г) пропускную способность

3. В MS Word колонтитулы это...

А) Заголовки колонок в созданной таблице.

Б) Значки на линейке, определяющие положения табулятора.

В) Титульный лист Документа

Г) Текст и/или рисунок, который печатается внизу или вверху каждой страницы документa.

4. В MS Word сноска - это...

А) заголовочные данные, помещаемые сверху и снизу страницы в области нижнего и верхнего поля

Б) первая строка абзаца

В) пояснение к тексту, библиографическая справка, перевод, толкование, помещаемые в нижней части полосы страницы

Г) первая буква абзаца

5. Термин ТСР/IР - эт о название:

А) оного протокола

Б) двух протоколов

В) иерархически упорядоченного набора протоколов

Г) семи уровней протоколов

6. При сортировке по возрастанию данных Excel сначала по одному полю «ФАМИЛИИ», а затем по одному полю «ГРУППЫ» Орлов из группы П52 окажется расположенным...

А) выше Опарина из группы П53

Б) ниже Терентьева из группы П52

 $B$ ) выше Орлова из группы П51

Г) в одной строке с Орловым из группы П51

7. Формула в ячейке С1 дает результат...

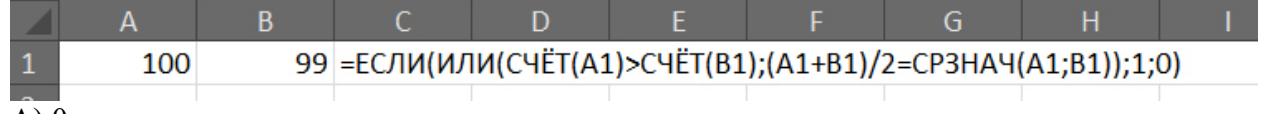

 $A)0$ 

Б) ЛОЖЬ

 $B)1$ 

Г) ИСТИНА

8. Форматирование текста при работе в текстовом процессоре - это ...

А) установка параметров фрагмента текста, которые определяют его внешний вид

Б) поиск и исправление синтаксических ошибок

В) конвертация текстового файла из одного формата в другой

Г) установка параметров страницы

9. Документ MS Word состоит из 8 страниц. Страницы с 1 по 3 и с 7 по 8 имеют книжную ориентацию, а остальные - альбомную. Минимальное количество разделов, установленных в этом документе, равно...

A)  $3$ 

 $\overline{b}$ ) 1

 $B)2$ 

 $\Gamma$ ) 4

10. Прот окол FTP предназначен для:

А) перемещения данных между приложениями общего назначения

Б) обеспечения работы с FTP-сервером

В) обмена графической и видеоинформацией

Г) для передачи гипертекста

11. В какой из формул допущена ошибка?

 $A) = ECHM(A1 = "M";B1;0)$ 

 $E$ ) = CP3HA4(F3:F9)

### $B$ ) = CYMM(A2, A8)

 $\Gamma$ ) = D2+F5

12. Под алфавит ом сист емы счисления понимают:

А) произвольную совокупность знаков и символов

Б) набор любых знаков

В) упорядоченный конечный набор знаков, расположенных в строго определенной последовательности

13. Число 11 100 001 в десят ичной сист еме счисления составляет:

A) 124

 $\overline{B}$ ) 225

B) 215

14. Формой написания IP-адреса являет ся запись вида: ххх. ххх. ххх. ххх, где ххх - эт о... А) буквы латинского алфавита

Б) десятичные числа от 0 до 255

В) десятичные числа от 0 до 999

Г) двоичный код

15. Укаж ит е правильно записанный IP-адрес в компьют ерной сет и

A) 192.154.144.270

Б) www.50.50.10

B) 10.172.122.26

 $\Gamma$ ) 193.264.255.10

 $\pi$ ) www.alfa193.com

16. Какая логическая функция соот вет ст вует предст авленной схеме?

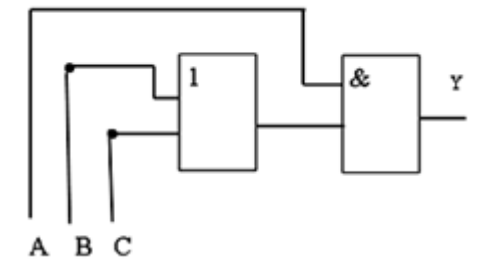

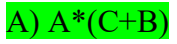

 $E)$  A+C\*B

 $B) A*C+B$ 

17. Компьют ерная сет ь - эт о:

А) группа ЭВМ, объединенных с помощью средств сопряжения и выполняющих единый вычислительный процесс

Б) единый комплекс вычислительных машин, связанных между собой с помощью сетевого оборудования, ресурсы которых доступны различным категориям пользователей

В) группа рабочих станций, соединенных с помощью телефонного кабеля 18. Провайдер - это:

А) устройство для подключения к сети Интернет

Б) посташик услуг Интернет

В) название договора на подключение услуг Интернет

19. После выполнения указанных дейст вий значением ячейки Е6 будет число:

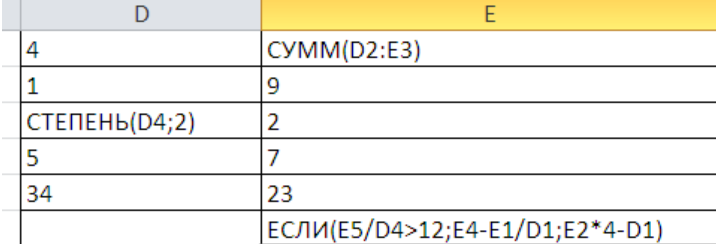

### $A) 32:$

 $E(31)$ :

 $B) 54:$ 

 $\Gamma$  48.

20. В чем ошибка набранной формулы?

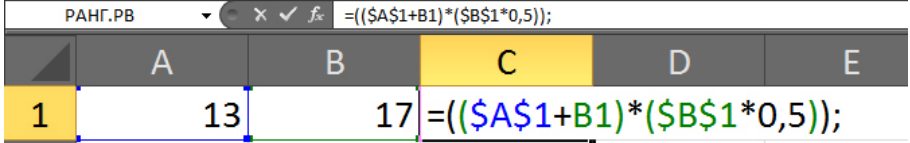

А) Внешние скобки должны быть квадратными.

Б) Excel не понимает, что такое \$A\$1.

В) Формула не должна заканчиваться точкой с запятой.

Г) Нельзя суммировать содержимое ячеек с абсолютным и относительным адресом.

Вопросы для подготовки к контрольным мероприятиям (текущий контроль)

#### Устный опрос

#### Раздел 1 «Основные понятия теории информатики и цифровых технологий»

- Прелмет и основные понятия информатики. Структура информатики.  $\frac{1}{2}$
- Информация и данные. Свойства информации. Подходы к вычислению количества информации.
- Информационный канал. Назначение, схема характеристики.
- Информация, информационные технологии и цифровые технологии.
- Сравнение информационной, производственной и цифровой технологий.  $\frac{1}{2}$
- Шифровизация современного общества: понятия, характеристики, основные направления, преимущества и недостатки
- Программно-технические средства реализации облачных хранилищ данных.
- $-$  On-line офисы

#### Разлел 2. «Технические средства реализации информационных процессов»

- Понятие платформы.
- $\equiv$  . Варианты решения проблемы совместимости компьютерных платформ.
- − Операционные системы как составная часть платформы.
- − Классификация операционных систем.
- − История развития операционных систем.
- − Перспективы развития операционных систем.
- − Прикладные решения и средства их разработки.
- − Облачные технологии, сервисы, вычисления и платформы MS Office 365,
- Dropbox, Яндекс Диск, Google One (Диск).
- − Технологический процесс обработки и защиты данных.
- − Классификация технологических процессов.
- − Операции технологического процесса обработки информации, их классификация.
- − Взаимосвязь операций и процедур обработки данных.
- − Средства реализации операций обработки информации.
- − Средства формирования первичной информации.
- − Технические средства передачи информации.
- − Средства хранения и поиска информации.
- − Средства обработки информации.
- − Организация технологического процесса обработки информации.
- − Технологический процесс в условиях цифровизации.

#### **Раздел 3 «Программные средства реализации информационных процессов»**

- − Программное обеспечение и его виды.
- − Операционные системы: назначение и классификация.
- − Программное обеспечение для работы с текстовыми документами. Виды и назначение, основные возможности.
- − Правила разработки многостраничного документа: заголовки, основной текст, встраиваемые объекты, стили, абзацы, список иллюстраций, оглавление документа, сноски и ссылки.
- − Программное обеспечение для работы с табличными данными. Виды и назначение, основные возможности.
- − Ячейка, диапазон ячеек, формула. Относительная и абсолютная адресация. Функции различных категорий. Визуализация данных.

#### **Раздел 4 «Сети ЭВМ и защита информации»**

- Компьютерные сети. Назначение и классификация.
- Типы соединения локальных сетей.
- Аппаратное обеспечение сети.
- Технологии подключения к локальной сети. Доступ к ресурсам.
- Глобальная сеть Internet.
- Гипертекстовые способы хранения и представления информации.
- Сервисы и службы сети Internet.
- Совместная работа с GoogleDocs, Dropbox, Яндекс Диск, Google One (Диск), СПС Гарант, Консультант Плюс.
- Поисковые системы Yandex, Google, Mail, Rambler.
- Понятие видеоконференции и особенности их проведения.
- Требования к программно-аппаратному комплексу при организации видеоконференций.
- Правила работы в глобальных системах видеоконференций: Zoom, Teams, Google Meet, Skype и др.

*Индивидуальные задачи для решения на ПК*

### **Раздел 3 «Программные средства реализации информационных процессов»**

### **Тема 2 Информационные технологии конечного пользователя**

#### Задача 1

Выполнить табулирование функции одного аргумента (основные компоненты формул; операторы Excel; установить для них приоритеты; записать правило построения формул). Построить график функции, выбрав тип диаграммы - График.

a. 
$$
y = \frac{x^3 + 1}{a(x^2 - 1)} + (x^2 - 1)(1 - x),
$$

где х изменяется на интервале  $x \in [2,4]$  с шагом  $\Delta x = 0.2$ ; коэффициенты :  $a = 3$ .

$$
y = \sqrt[3]{\ln \sin \frac{x+a}{b}}
$$

b. *где х изменяется на интервале*  $x \in [-7,0]c$  *шагом*  $\Delta x = 0,7$ ; коэффициенты:  $a = -7.5$ ;  $b = 3$ .

#### Залача 2

Выполнить табулирование функции двух аргументов (основные компоненты формул; операторы Excel; установить для них приоритеты; записать правило построения формул). Построить график функции, выбрав тип диаграммы - Поверхность.

$$
z = \ln\left(|x| + \sqrt{x^2 + y^2}\right)
$$

с. где х изменяется на интервале  $x \in [-3,-1]$  с шагом  $\Delta x = 0,4;$ у изменяется на интервале  $y \in [0;1,2]$  с шагом  $\Delta y = 0,3$ .

$$
z = a \sqrt{\frac{\left|1 - \sqrt{|xt|}\right|}{1 + \sqrt{|xt|}}},
$$

где х изменяется на интервале  $x \in [2,5]$  с шагом  $\Delta x = 0.5$ ; t изменяется на интервале  $y \in [-1,1]c$  шагом  $\Delta y = 0.5$ ;

коэффициенты:  $a = 1.9$ .

#### Залача 3

 $d$ .

Выполнить табулирование функции с выбором расчетной формулы (основные компоненты формул; операторы Excel; установить для них приоритеты; записать правило построения формул). Построить график функции, выбрав тип диаграммы  $-$ *График.* 

$$
w = \begin{cases} 1 - \frac{x^2}{2.75}, & e \text{ or } x \le 0 \\ x^3, & e \text{ or } x > 0 \end{cases}
$$

где х изменяется на интервале  $x \in [-5;5]$ с шагом  $\Delta x = 0.5$ .

$$
s = \begin{cases} \ln t g^a bi, e c \pi u i \le 6\\ \frac{Sin(Cosci)}{b}, e c \pi u 6 \le i \le 9, \\ e^{ai+b}, e c \pi u i > 9 \end{cases}
$$

f. где i изменяется на интервале  $i \in [2,12]$ с шагом  $\Delta i = 1$ ; коэффициенты :  $a = 2,1$ ;  $b = 3,15$ ;  $c = -1,5$ .

$$
s = \begin{cases} \frac{x^3}{(1 - ax)^2}, & eclu \le 0, 3 \\ \sqrt{tg\frac{x}{a}}, & eclu \le 0, 31 \\ ae^{-x^2}, & eclu \le 0, 3 \end{cases}
$$

где х изменяется на интервале  $x \in [0,1]$  с шагом  $\Delta x = 0,1$ ; коэффициенты:  $a = 1.5$ .

#### Залача 4

Произведите сортировку и фильтрацию данных таблицы исходя из условий (результаты скопируйте на новый лист):

- отсортируйте данные в таблице по возрастанию по фамилии тракториста;
- отсортируйте данные в таблице по возрастанию по фамилии тракториста, а затем по % выполнения плана;
- отсортируйте данные в таблице по убыванию по % выполнения плана, а затем по возрастанию по количеству отработанных дней
- произведите фильтрацию через автофильтр по критерию «МТЗ-80»;
- произведите фильтрацию через автофильтр по критерию «МТЗ-80» и «MT3-82»:
- произведите фильтрацию через текстовый фильтр, согласно критерию отработанное количество дней находится в диапазоне от 100 до 150;
- произведите фильтрацию через расширенный фильтр по парному условию - марка трактора «МТЗ-80» или «МТЗ-82», а количество отработанных дней превышает 200?

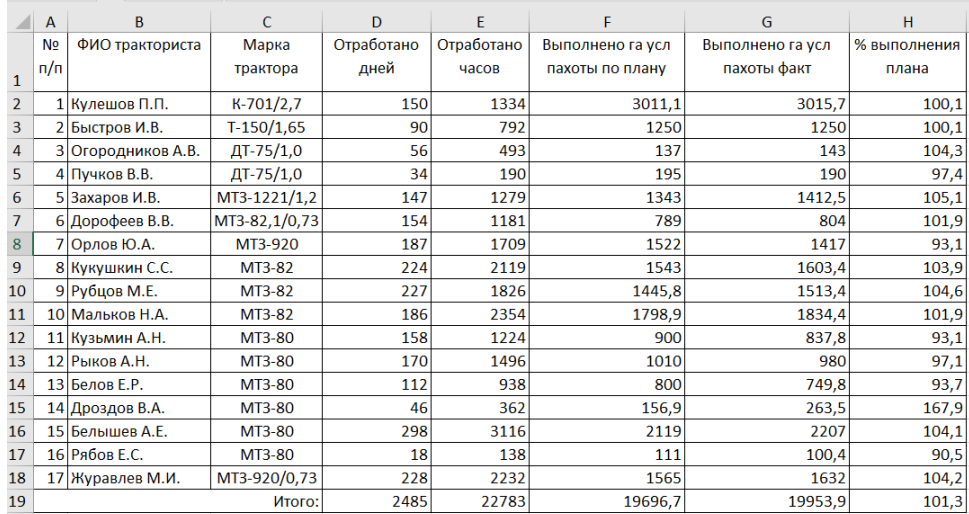

По данным столбца Н2:Н18:

– постройте спарклайн-график, и расположите его в объединенном

диапазоне ячеек J2:L18;

– измените тип спарклайна- график на спарклайн-гистограмма;

– отобразите максимальную и минимальную точку в Конструкторе

спарклайна.

#### **Задача 5**

Произведите форматирование и редактирование исходного текстового документа с учетом требований ГОСТ. Рабочий файл и задание на создание многостраничного документа выложено на учебно-методическом портале в курсе «Информатика и цифровые технологии».

### **Раздел 4 «Сети ЭВМ и защита информации» Тема 1 Информационные технологии в распределенных системах Задача 6**

- 1. Описать одноранговую локальную сеть с топологией линейная шина.
- 2. Произвести расчёт стоимости подключения к локальной сети. Расчёт производить согласно ценам на соответствующие товары в магазине (витрина магазина представлена на слайде) и с учётом схемы расположения компьютеров в офисе.
- 3. Проанализируйте описание локальной сети и сделайте выводы.

#### **Задача 7**

- 1. Описать одноранговую локальную сеть с топологией звезда.
- 2. Произвести расчёт стоимости подключения к локальной сети. Расчёт производить согласно ценам на соответствующие товары в магазине (витрина магазина представлена на слайде) и с учётом схемы расположения компьютеров в офисе.
- 3. Проанализируйте описание локальной сети и сделайте выводы.

#### **Задача 8**

1.Описать локальную сеть на основе сервера.

2. Произвести расчёт стоимости подключения к локальной сети. Расчёт производить согласно ценам на соответствующие товары в магазине (витрина магазина представлена на слайде) и с учётом схемы расположения компьютеров в офисе.

3. Проанализируйте описание локальной сети и сделайте выводы.

### Задача 9

- 1. Воспользовавшись служебной программой командной строки ipconfig, определить аппаратный, символьный и составной числовой адрес рабочего компьютера. Сделать вывод о том, сколько сетевых адаптеров установлено в ЭВМ, а также выяснить, какой адрес имеет сервер DNS для данной машины и используется ли для получения IP-адреса DHCP-сервер.
- 2. При помощи программы ping проверить наличие связи с DNS- и DHCP-серверами при их наличии в сети.
- 3. С помощью команды net view определите символьные имена узлов локальной сети, а также имя сервера.
- 4. Определить к какому типу  $(A E)$  относится сеть в учебном классе.
- 5. Начертить схему локальной сети с указанием для каждого узла и сервера символь-

ного имени, адреса IP, MAC-адреса.

#### Залача 10

1. Предположив, что ваш компьютер имеет адрес 192.168.4.85 с маской подсети 255.255.255.240, вычислить, какое максимальное количество компьютеров может быть в той же подсети, а также определить, какое максимальное количество подсетей может быть организовано внутри сети 192.168.4.0 и какая при этом должна быть маска.

#### Залача 11

1. Выведите таблицу маршрутизации с помощью сетевой утилиты route.

Таблина 1

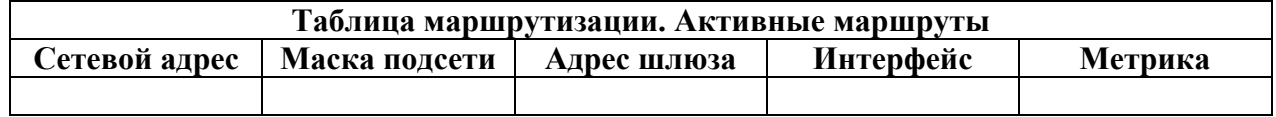

2. Выведите таблицу ARP-кэша с помощью утилиты агр.

Таблина 2

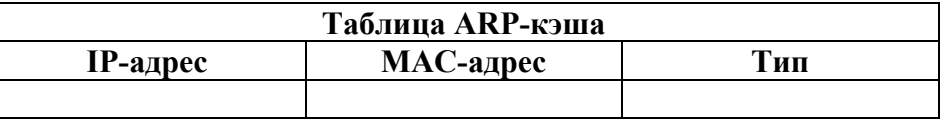

3. Даны имена web-серверов:

Таблица 3

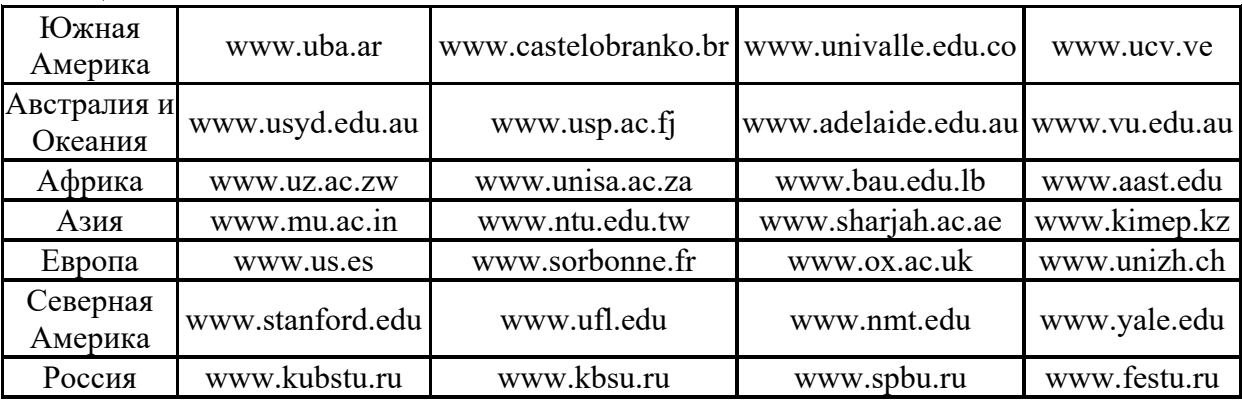

4. Получение информации о сервере:

- 1. Выберите по 5 серверов. Следующие действия нужно выполнять для каждого выбранного сервера, результаты оформлять в виде таблицы.
- 2. Определите IP-адрес и каноническое имя (*nslookup*).
- 3. Определите среднее время прохождения пакетов до сервера (ping).
- 5. Анализ маршрута:
- 1. Выберите два любых нероссийских сервера. Следующие действия нужно выполнять для каждого выбранного сервера, результаты оформлять в виде таблицы.
- 2. Определите маршрут до него (*tracert*).
- 3. Перечислите сети (домены второго уровня), через которые проходит маршрут.
- 4. Попытайтесь найти информацию о каждом маршрутизаторе (владелец, местонахождение)*http://networking.ringofsaturn.com/Tools/whois.php*.
- 5. Найдите большие временные скачки в маршруте и объясните, с чем они связаны.

#### **Задача 12**

Создайте при помощи тегов <dl>, <dt> и <dd> простейший список определений. Для просмотра конечного результата отображения списка в браузере выберите пункт «Результат». Для оформления таблицы используйте готовую внутреннюю таблицу стилей, представленную в условии (используйте для этого тег <style>). В качестве изображений в списке используйте соответствующие мнемоники, которые можно посмотреть в нашей таблице мнемоник «Природные явления».

#### **Задача 13**

Создайте веб-страницу, содержащую два коротких предложения, принадлежащих одному абзацу, но расположенных на разных строках. Используйте одиночный тег <br> (принудительный разрыв строки). Не забывайте про служебный тег <title>.

#### **Задача 14**

Создайте веб-страницу, содержащую предложение: "Я открывающий тег <span>". Для знаков «<» и «>» используйте мнемоники, а чтобы задать зеленый цвет шрифта, используйте тег <span> и универсальный атрибут style со значением "color: green".

#### **Задача 15**

Отформатируйте текст, представленный в условии. При этом считайте, что у вас уже имеется готовая таблица стилей, которую вы использовали ранее для верстки других страниц своего сайта. Так что вам нужно просто привязать стили к требуемым элементам при помощи универсального атрибута class. Для форматирования используйте теги <span>, <p>, <h1>-  $\langle h6 \rangle$ ,  $\langle em \rangle$ ,  $\langle strong \rangle$ . Обратите внимание на то, что зеленые слова, выделенные жирным шрифтом, имеют важное значение в текущем контексте (это и нужно донести поисковым роботам).

### **Тема 3 Информационная безопасность и ее составляющие Задача 16**

Выполнить обзор статей Конституции РФ об информационных правах граждан (в таблицу поместить только ту часть статьи, которая связана с информационными правами граждан).

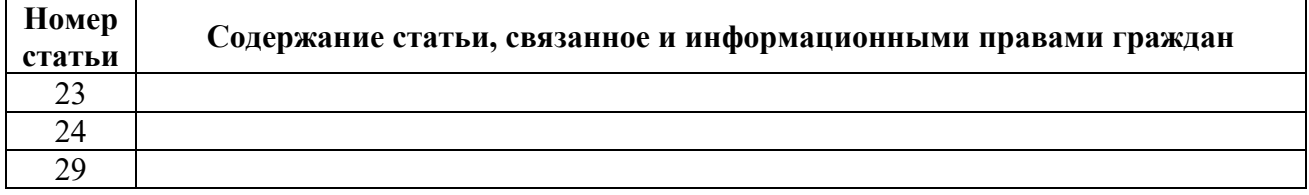

#### **Задача 17**

Проанализировать инциденты информационной безопасности (описание инцидентов дается ниже) и выполнить следующие задания:

a) Ответьте на вопросы:

В чем проявилась угроза?

Кто выступил источником угрозы?

b) Определите тип угрозы:

по аспекту ИБ (угроза доступности, целостности, конфиденциальности);

по компонентам ИС, на которые угрозы нацелены (на данные, программы, аппаратуру, поддерживающую инфраструктура);

по способу осуществления (случайные или преднамеренные действия природного или техногенного характера);

по расположению источника угроз (внутри или вне рассматриваемой ИС).

c) Определите тип атаки по воздействию на информационную систему (активная или пассивная).

d) Сформулируйте предложения по нейтрализации или минимизации ущерба от подобной угрозы в будущем по следующим группам мер:

программно-технические,

организационные.

Инцидент: Была предпринята массированная атака хакеров на информационную систему оператора сотовой связи. Долгое время отсутствовала связь с сайтами. Были выведены из строя системы хранения данных.

**Перечень вопросов, выносимых на промежуточную аттеcтацию (зачет)** 

- 1. Информация, информационные технологии и цифровые технологии.
- 2. Сравнение информационной, производственной и цифровой технологий.
- 3. Цифровизация современного общества: понятия, характеристики, основные направления, преимущества и недостатки.
- 4. Понятие и основные направления цифровой трансформации в транспортной отрасли.
- 5. Программно-технические средства реализации облачных хранилищ данных.
- 6. On-line офисы.
- 7. Цифровизация общества: проблемы перспективы.
- 8. Программно-технические средства реализации цифровых технологий.
- 9. Защита данных в условиях цифровизации общества.
- 10.Информационные технологии искусственного интеллекта.
- 11.Глобальные системы, видеоконференции и системы групповой работы.
- 12.Назначение справочно-поисковых систем.
- 13.Понятие платформы, ее компоненты.
- 14.История появления и развития платформ.
- 15.Понятие и классификация операционных систем.
- 16.Критерии выбора платформы.
- 17.Технологический процесс обработки информации и его классификация.
- 18.Операции технологического процесса обработки информации, их классификация.
- 19.Средства реализации операций обработки информации.
- 20.Организация технологического процесса обработки информации.
- 21.Информационные технологии конечного пользователя (текстовые редакторы, графические редакторы, системы управления базами данных, электронные презентации).
- 22.История возникновения и развития информационных технологий.
- 23.Проблемы использования информационных технологий.
- 24.Инструментарий информационной технологии, устаревание информационной технологии, методология использования информационной технологии.
- 25.Компьютерные сети. Назначение локальной сети.
- 26.Типы соединения локальных сетей.
- 27.Аппаратное обеспечение сети.
- 28.Технологии подключения к локальной сети. Доступ к ресурсам.
- 29.Глобальная сеть Internet.
- 30.Гипертекстовые способы хранения и представления информации.
- 31.Облачные технологии, сервисы, вычисления и платформы MS Office 365, Dropbox, Яндекс Диск, Google One (Диск).
- 32.Совместная работа с GoogleDocs, Dropbox, Яндекс Диск, Google One (Диск), СПС Гарант, Консультант Плюс.
- 33.Поисковые системы Yandex, Google, Mail, Rambler.
- 34.Понятие видеоконференции и особенности их проведения.
- 35.Требования к программно-аппаратному комплексу при организации видеоконференций.
- <span id="page-26-0"></span>36.Правила работы в глобальных системах видеоконференций: Zoom, Teams, Google Meet, Skype и др.

### **6.2. Описание показателей и критериев контроля успеваемости, описание шкал оценивания**

Для оценки знаний, умений, навыков и формирования компетенции по дисциплине на промежуточном контроле в форме зачета применяется итоговое электронное тестирование.

Количество тестовых вопросов в выдаче итогового теста составляет 35, время тестирования 45 минут. Оценивание результатов усвоения, предлагается осуществлять в соответствии со шкалами, представленными в таблице 7.

Таблица 7

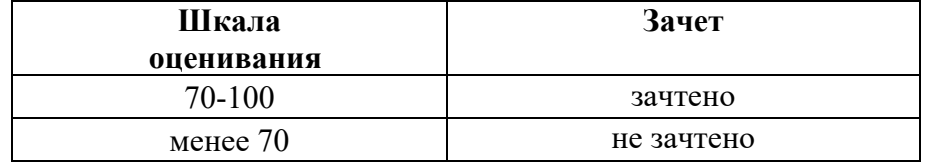

### **Критерии оценивания результатов обучения**

Критерии оценивания результатов обучения (зачет) представлены в таблице 11.

Таблица 11

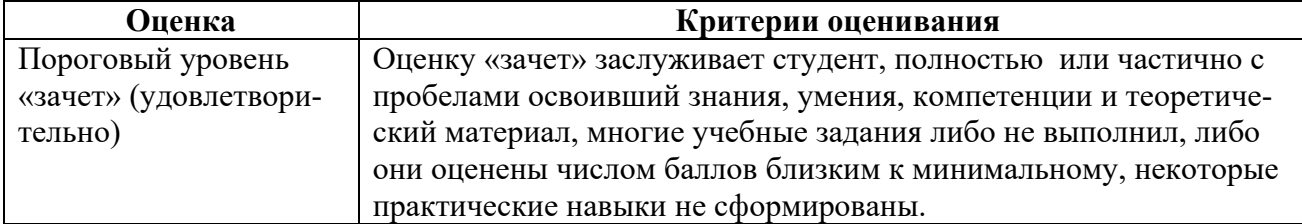

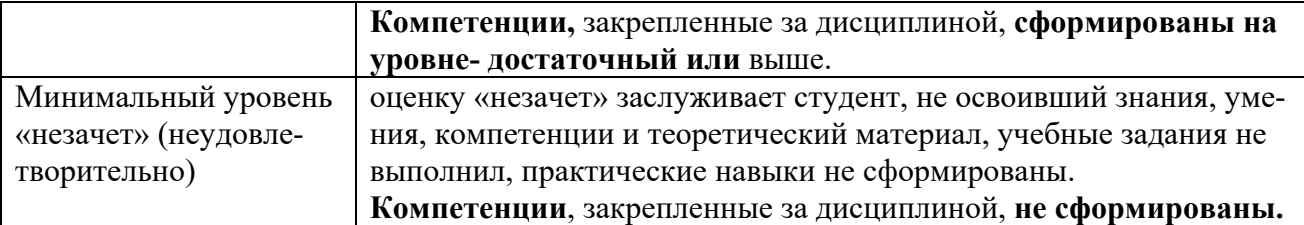

### <span id="page-27-3"></span><span id="page-27-1"></span><span id="page-27-0"></span>**7. Учебно-методическое и информационное обеспечение дисциплины**

### **7.1 Основная литература**

1. Журавлев, А. Е. Информатика. Практикум в среде Microsoft Office 2016 : учебное пособие / А. Е. Журавлев. — 2-е изд., стер. — Санкт-Петербург : Лань, 2020. — 96 с. — ISBN 978-5-8114-4965-1. — Текст : электронный // Лань : электронно-библиотечная система. — URL: https://e.lanbook.com/book/129228 (дата обращения: 19.07.2021). — Режим доступа: для авториз. пользователей.

2. Логунова, О. С. Информатика. Курс лекций : учебник / О. С. Логунова. — 2-е изд., испр. и доп. — Санкт-Петербург : Лань, 2021. — 148 с. — ISBN 978-5-8114-3266-0. — Текст : электронный // Лань : электроннобиблиотечная система. — URL: https://e.lanbook.com/book/169309 (дата обращения: 18.07.2021). — Режим доступа: для авториз. пользователей.

3. Лопатин, В. М. Практические занятия по информатике : учебное пособие / В. М. Лопатин. — Санкт-Петербург : Лань, 2019. — 140 с. — ISBN 978-5-8114-3827-3. — Текст : электронный // Лань : электроннобиблиотечная система. — URL: https://e.lanbook.com/book/122178 (дата обращения: 19.07.2021). — Режим доступа: для авториз. пользователей.

### **7.2 Дополнительная литература**

<span id="page-27-2"></span>1. Орлова, И. В. Информатика. Практические задания : учебное пособие / И. В. Орлова. — Санкт-Петербург : Лань, 2019. — 140 с. — ISBN 978-5-8114-3608-8. — Текст : электронный // Лань : электроннобиблиотечная система. — URL: https://e.lanbook.com/book/113400 (дата обращения: 19.07.2021). — Режим доступа: для авториз. пользователей.

2. Сергеев, А. Н. Основы локальных компьютерных сетей : учебное пособие для вузов / А. Н. Сергеев. — 3-е изд., стер. — Санкт-Петербург : Лань, 2021. — 184 с. — ISBN 978-5-8114-6855-3. — Текст : электронный // Лань : электронно-библиотечная система. — URL: https://e.lanbook.com/book/152651 (дата обращения: 19.07.2021). — Режим доступа: для авториз. пользователей.

3. Калмыкова, С. В. Работа с таблицами в Microsoft Excel : учебнометодическое пособие для вузов / С. В. Калмыкова, Е. Ю. Ярошевская, И. А. Иванова. — 2-е изд., стер. — Санкт-Петербург : Лань, 2021. — 136 с. — ISBN 978-5-8114-7368-7. — Текст : электронный // Лань : электроннобиблиотечная система. — URL: https://e.lanbook.com/book/159478 (дата обращения: 19.07.2021). — Режим доступа: для авториз. пользователей.

4. Нестеров, С. А. Основы информационной безопасности : учебник для вузов / С. А. Нестеров. — Санкт-Петербург : Лань, 2021. — 324 с. — ISBN 978-5-8114-6738-9. — Текст : электронный // Лань : электроннобиблиотечная система. — URL: https://e.lanbook.com/book/165837 (дата обращения: 19.07.2021). — Режим доступа: для авториз. пользователей.

5. Никифоров, С. Н. Методы защиты информации. Защищенные сети : учебное пособие для вузов / С. Н. Никифоров. — 2-е изд., стер. — Санкт-Петербург : Лань, 2021. — 96 с. — ISBN 978-5-8114-8123-1. — Текст : электронный // Лань : электронно-библиотечная система. — URL: https://e.lanbook.com/book/171868 (дата обращения: 19.07.2021). — Режим доступа: для авториз. пользователей.

6. Кудинов, Ю. И. Практикум по основам современной информатики : учебное пособие / Ю. И. Кудинов, Ф. Ф. Пащенко, А. Ю. Келина. — Санкт-Петербург : Лань, 2021. — 352 с. — ISBN 978-5-8114-1152-8. — Текст : электронный // Лань : электронно-библиотечная система. — URL: https://e.lanbook.com/book/167922 (дата обращения: 19.07.2021). — Режим доступа: для авториз. пользователей.

7. Павлов, Л. А. Структуры и алгоритмы обработки данных : учебник для вузов / Л. А. Павлов, Н. В. Первова. — 3-е изд., стер. — Санкт-Петербург : Лань, 2021. — 256 с. — ISBN 978-5-8114-7259-8. — Текст : электронный // Лань : электронно-библиотечная система. — URL: https://e.lanbook.com/book/156929 (дата обращения: 19.07.2021). — Режим доступа: для авториз. пользователей.

8. Макшанов, А. В. Большие данные. Big Data : учебник для вузов / А. В. Макшанов, А. Е. Журавлев, Л. Н. Тындыкарь. — Санкт-Петербург : Лань, 2021. — 188 с. — ISBN 978-5-8114-6810-2. — Текст : электронный // Лань : электронно-библиотечная система. — URL: https://e.lanbook.com/book/165835 (дата обращения: 19.07.2021). — Режим доступа: для авториз. пользователей.

9. Страшун, Ю. П. Технические средства автоматизации и управления на основе IIoT/IoT : учебное пособие / Ю. П. Страшун. — Санкт-Петербург : Лань, 2020. — 76 с. — ISBN 978-5-8114-5018-3. — Текст : электронный // Лань : электронно-библиотечная система. — URL: https://e.lanbook.com/book/143701 (дата обращения: 19.07.2021). — Режим доступа: для авториз. пользователей.

10. Васильев, А. Н. Числовые расчеты в Excel : справочник / А. Н. Васильев. — Санкт-Петербург : Лань, 2021. — 608 с. — ISBN 978-5-8114- 1580-9. — Текст : электронный // Лань : электронно-библиотечная система. — URL: https://e.lanbook.com/book/168874 (дата обращения: 19.07.2021). — Режим доступа: для авториз. пользователей.

### **7.3 Нормативные правовые акты**

1. 149-ФЗ Об информации, информационных технологиях и о защите информации. [Электронный ресурс]. – Режим доступа: [http://www.consultant.ru/.](http://www.consultant.ru/about/software/systems/#build)

2. ГОСТ 2.105-95 ЕСКД. Общие требования к текстовым документам (с Изменением N 1) МЕЖГОСУДАРСТВЕННЫЙ СТАНДАРТ Единая система конструкторской документации Дата введения 1996-07-01). [Электронный ресурс]. – Режим доступа: [http://docs.cntd.ru/document/gost](http://docs.cntd.ru/document/gost-2-105-95-eskd)-2-105- 95-[eskd](http://docs.cntd.ru/document/gost-2-105-95-eskd)

### <span id="page-29-0"></span>**7.4 Методические указания, рекомендации и другие материалы к занятиям**

1. Информатика: методические рекомендации и задания для выполнения расчетно-графической работы Е.В. Щедрина. – М. : ООО «Мегаполис»,  $2017 - 51$  c

2. Сборник упражнений и заданий по информатике: учебнометодическое пособие Е.В. Щедрина. – М. : ООО «Мегаполис», 2017. – 255 с.

3. Фонд оценочных средств «Информатика и цифровые технологии»: Контрольные материалы для подготовки к аттестации, очная форма обучения Е.В. Щедрина. М. : ООО УМЦ «Триада», 2018. 44 с.

4. Электронные таблицы MS Excel: Методические указания / Е.П. Маслюков. М.: Изд-во РГАУ-МСХА, 2016. 74 с.

5. Вычислительная техника и сети в отрасли: практикум. Е.В. Щедрина. М. : ООО УМЦ «Триада», 2018. 25 с.

6. Вычислительная техника и сети в отрасли: Методические рекомендации для выполнения контрольной работы. Е.В. Щедрина. М. : ООО УМЦ «Триада», 2018. 40 с.

### <span id="page-29-1"></span>**8. Перечень ресурсов информационно-телекоммуникационной сети «Интернет», необходимых для освоения дисциплины (модуля)**

1. Реестр Федеральных государственных информационных систем [Электронный ресурс]: Режим доступа: http://rkn.gov.ru/it/register/ открытый доступ.

- 2. Официальный сайт электронной научной технической библиотеки имени Н.И.Железнова [Электронный ресурс]: Режим доступа: http://elib.timacad.ru – открытый доступ.
- 3. Российская государственная библиотека [Электронный ресурс]. Режим доступа: http://www.rsl.ru – открытый доступ.
- 4. Электронная библиотека ЮРАЙТ. http://www.biblio-online.ru открытый доступ.

### <span id="page-30-0"></span>**9. Перечень программного обеспечения и информационных справочных систем**

Таблица 9

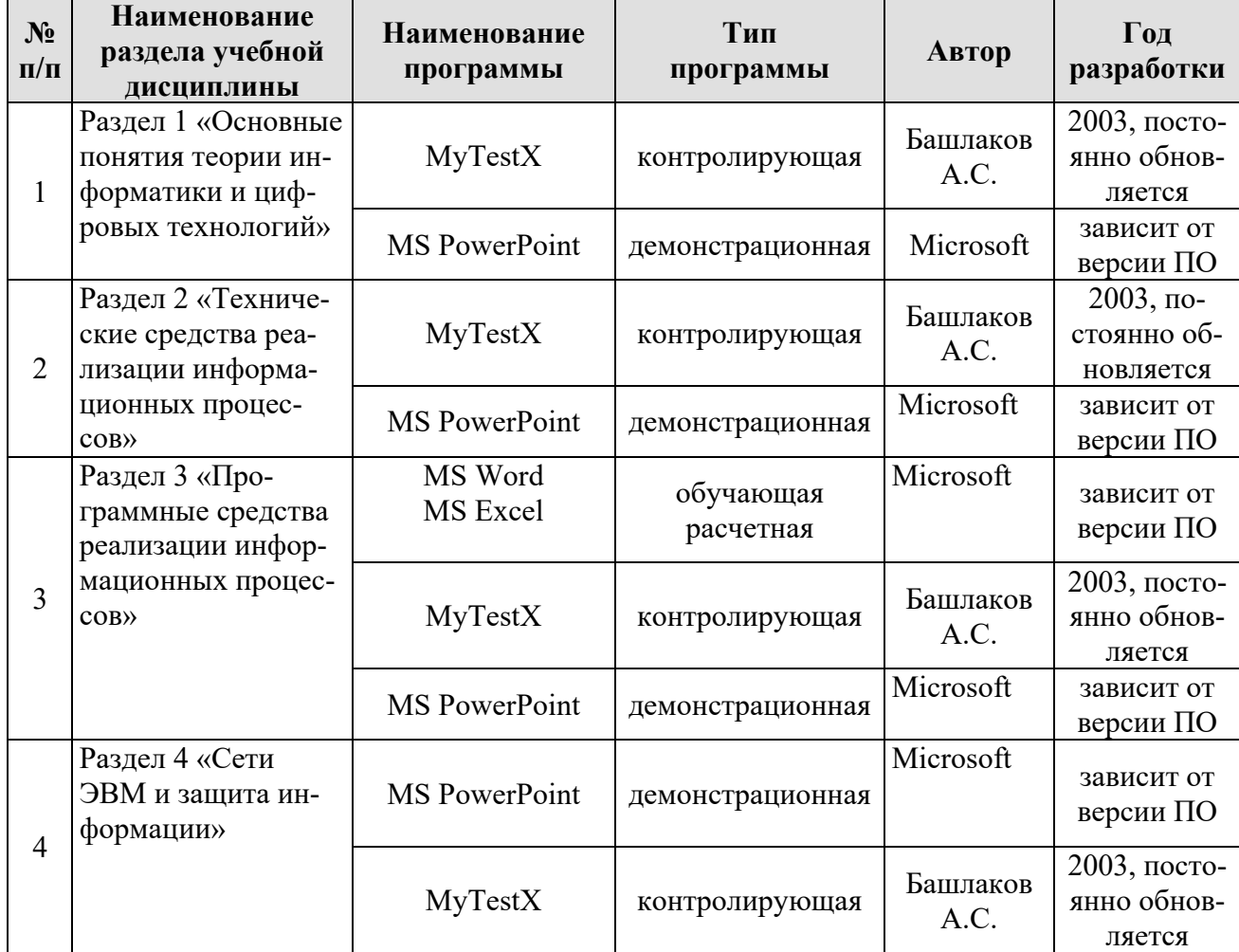

### **Перечень программного обеспечения**

<span id="page-30-1"></span>**10.** Описание материально-технической базы, необходимой для осуществления образовательного процесса по дисциплине

Таблица 10

**Сведения об обеспеченности специализированными аудиториями, кабинетами, лабораториями** 

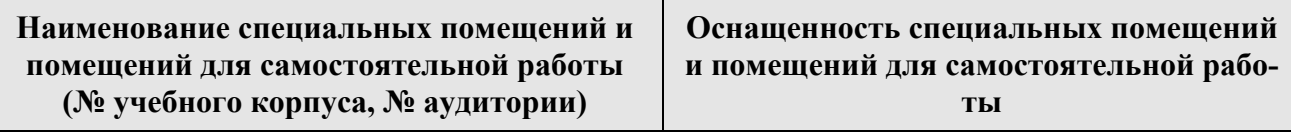

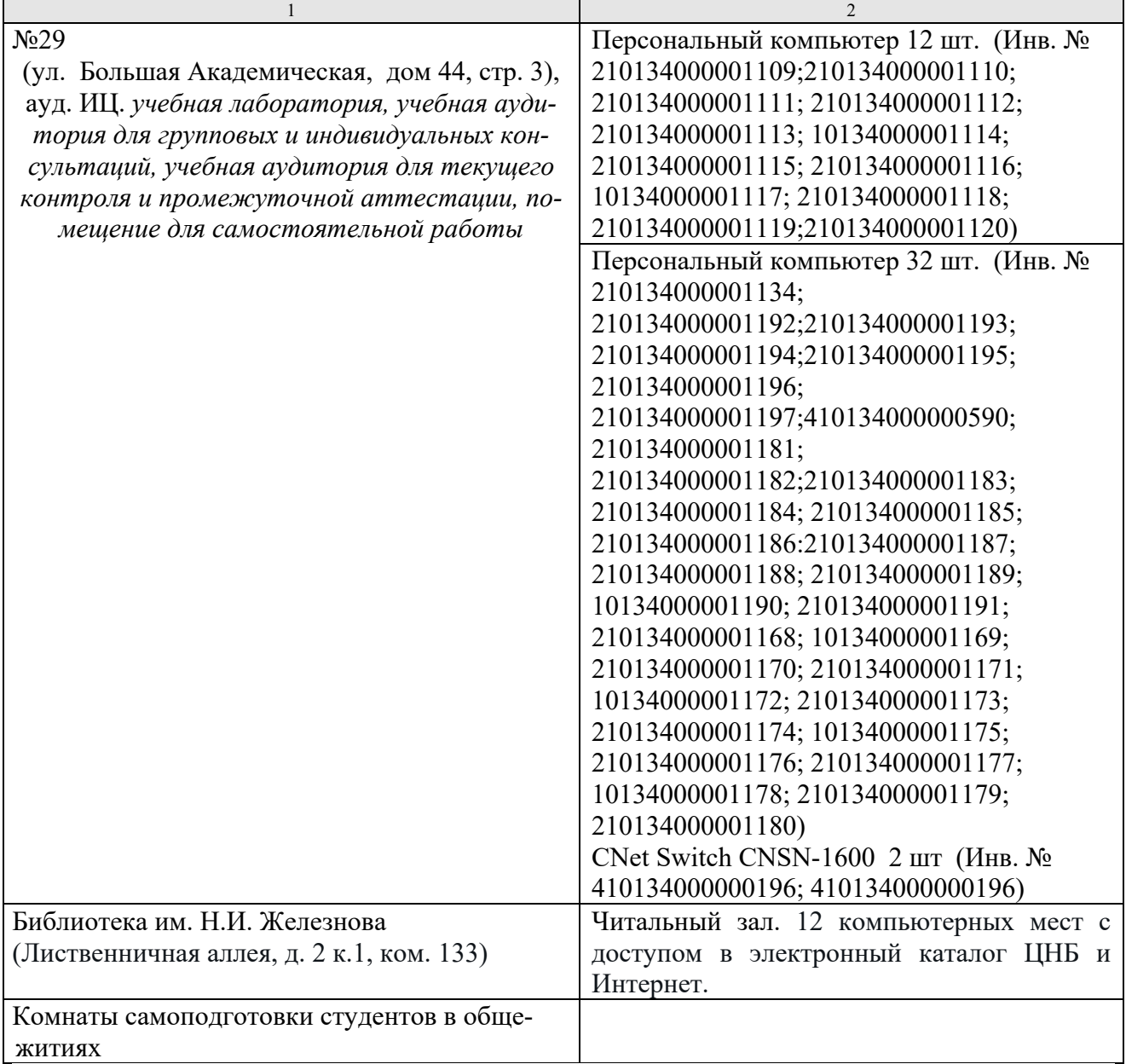

### <span id="page-31-0"></span>**11. Методические рекомендации обучающимся по освоению дисциплины**

Образовательный процесс по дисциплине организован в форме учебных занятий (контактная работа (аудиторной и внеаудиторной) обучающихся с преподавателем и самостоятельная работа обучающихся). Учебные занятия (в том числе по реализации практической подготовки) представлены следующими видами, включая учебные занятия, направленные на практическую подготовку обучающихся и проведение текущего контроля успеваемости:

- − лекции (занятия лекционного типа);
- − лабораторные работы;
- − индивидуальные консультации и иные учебные занятия, предусматривающие индивидуальную работу преподавателя с обучающимся;
- − самостоятельная работа обучающихся;
- − занятия иных видов.

На учебных занятиях обучающиеся выполняют запланированные настоящей программой отдельные виды учебных работ, в том числе отдельных элементов работ, связанных с будущей профессиональной деятельностью.

Обучение по дисциплине «Информатика и цифровые технологии» дает знания методов обработки результатов исследований, учит поиску источников и оценке необходимой для этого информации, современным методикам прикладных исследований, анализу, интерпретации и оценке полученных результа-TOB.

Обучение предполагает изучение содержания учебной дисциплины на аудиторных занятиях (лекциях и лабораторных работах), активно-творческую самостоятельную работу студентов в часы, отведенные на самостоятельную работу в период изучения курса.

Активно-творческий подход к работе с учебным материалом на лабораторных работах занятиях обусловлен качеством студента к этим формам занятий в период самостоятельной работы, активным участием в обсуждении вопросов и решении задач на занятиях. В этих целях задачи, выносимые для решения на лабораторных работах, должны быть глубоко изучены, продуманы, проанализированы и представлены в конспектах в виде формул и моделей в период самостоятельной работы.

Самостоятельная работа студента является важным видом учебной работы в Университете. Основными видами самостоятельной внеаудиторной работы по учебной дисциплине «Информатика и цифровые технологии» являются: самостоятельное углубленное изучение разделов учебной дисциплины с помощью рекомендованной литературы, интернет-ресурсов, повторение и доработка изложенного на занятиях материала, сбор исходных данных для статистического анализа дома в глобальной сети, повтор решаемых задач дома, самостоятельную работу с программным обеспечением и подготовку к зачету.

Подготовка к зачету. К зачету необходимо готовится целенаправленно, регулярно, систематически и с первых дней обучения по данной дисциплине. Попытка освоить дисциплину в период непосредственной подготовки к зачету, как правило, бывает мало продуктивной и неэффективной. В самом начале изучения учебной дисциплины познакомьтесь со следующей учебно-методической документацией: программой по учебной дисциплине «Информатика и цифровые технологии»; перечнем знаний, навыков и умений, которыми магистрант должен овладеть, составом компетенций, которыми необходимо владеть по окончании изучения курса; тематическим планом и логикой изучения дисциплины; планами лабораторных работ и типами решаемых задач; организацией контрольных мероприятий по проверке текущей успеваемости; рекомендованной литературой и интернет-ресурсами; перечнем вопросов по подготовке к зачету. Это позволит сформировать четкое представление об объеме и характере знаний и умений, которыми надо будет овладеть по дисциплине.

Систематическое выполнение учебной работы на лекциях и лабораторных работах позволит успешно освоить дисциплину и создать хорошую базу лля слачи зачета.

### **Виды и формы отработки пропущенных занятий**

<span id="page-33-0"></span>Студент, пропустивший лабораторные работы, обязан принести решенную задачу или отчет по пропущенному занятию. Данные для решения задачи выдаются преподавателем. При пропуске лекции необходимо представить конспект лекции.

### <span id="page-33-1"></span>**12. Методические рекомендации преподавателям по организации обучения по дисциплине**

Занятия по дисциплине проводятся в следующих формах: лекции и лабораторных работ. Важным моментом при объяснении теоретического материала к лабораторной работе является предупреждение пассивности студентов и обеспечение активного восприятия и осмысления ими новых знаний. Определяющее значение в решении этой задачи имеют два дидактических условия:

- − во-первых, само изложение материала педагогом должно быть содержательным в научном отношении, живым и интересным по форме;
- − во-вторых, в процессе устного изложения знаний необходимо применять особые педагогические приемы, возбуждающие мыслительную активность студентов и способствующие поддержанию их внимания

Один из этих приемов – *создание проблемной ситуации.* Самым простым в данном случае является достаточно четкое определение темы нового материала и выделение тех основных вопросов, в которых надлежит разобраться студентам.

*Обратная связь* - Актуализация полученных на лекции знаний путем выяснения реакции участников на обсуждаемые темы.

*Лабораторные работы* развивают научное мышление и речь студентов, позволяют проверить их знания, в связи с чем выступают важным средством достаточно оперативной обратной связи. Для успешной подготовки к лабораторным работам студенту невозможно ограничиться слушанием вводного материала. Требуется предварительная самостоятельная работа студентов по теме планируемого занятия. Не может быть и речи об эффективности занятий, если студенты предварительно не поработают над конспектом, учебником, учебным пособием, чтобы основательно овладеть теорией вопроса.

Интерактивное обучение обеспечивает взаимопонимание, взаимодействие, взаимообогащение. Интерактивные методики ни в коем случае не заменяют лекционный материал, но способствуют его лучшему усвоению и, что особенно важно, формируют мнения, отношения, навыки поведения. Интерактивные методы применяются как на лекциях, так и на лабораторных работах.

*Презентации с использованием различных вспомогательных средств с обсуждением.* Используются различные вспомогательные средств: доска, книги, видео, слайды для компьютеров и т.п. Интерактивность обеспечивается процессом последующего обсуждения.

*Решение индивидуальных задач на персональном компьютере* составляет важную часть курса. Индивидуальная задача только тогда будет решена правильно и быстро, когда студент внимательно выслушал предварительное объяснение типовой общей задачи и получил ответы от преподавателя по всем неясным вопросам создания модели и ее программной реализации.

## **Программу разработала:**

Щедрина Елена Владимировна, канд.пед.наук, доцент \_\_\_\_\_\_\_\_\_\_\_\_\_\_\_\_\_\_\_

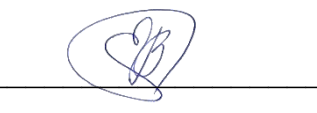

#### **РЕЦЕНЗИЯ**

#### **на рабочую программу дисциплины «Информатика и цифровые технологии» ОПОП ВО по направлению 23.03.03 – Эксплуатация транспортно-технологических машин и комплексов, направленность «Автомобильный сервис» (квалификация выпускника – бакалавр)**

Худяковой Еленой Викторовной, профессором кафедры «Прикладная информатика» ФГБОУ ВО РГАУ – МСХА им. К.А. Тимирязева, доктором экономических наук (далее по тексту рецензент), проведена рецензия рабочей программы дисциплины «Информатика и цифровые технологии» ОПОП ВО по направлению **23.03.03 – «Эксплуатация транспортнотехнологических машин и комплексов»,** направленность **«Автомобильный сервис»** (бакалавриат) разработанной в ФГБОУ ВО «Российский государственный аграрный университет – МСХА имени К.А. Тимирязева», на кафедре Систем автоматизированного проектирования и и нженерных расчетов (разработчик – Щедрина Елена Владимировна, доцент кафедры систем автоматизированного проектирования и инженерных расчетов, кандидат педагогических наук).

Рассмотрев представленные на рецензию материалы, рецензент пришел к следующим выводам:

1. Предъявленная рабочая программа дисциплины «Информатика и цифровые технологии» (далее по тексту Программа) *соответствует* требованиям ФГОС ВО по направлению **23.03.03 – «Эксплуатация транспортно-технологических машин и комплексов»**. Программа *содержит* все основные разделы, *соответствует* требованиям к нормативнометодическим документам.

2. Представленная в Программе *актуальность* учебной дисциплины в рамках реализации ОПОП ВО *не подлежит сомнению* – дисциплина относится к базовой части учебного цикла – Б1.

3. Представленные в Программе *цели* дисциплины *соответствуют* требованиям ФГОС ВО направления **23.03.03 – «Эксплуатация транспортно-технологических машин и комплексов»**.

4. В соответствии с Программой за дисциплиной «Информатика и цифровые технологии» закреплено 2 *компетенции*. Дисциплина «Информатика и цифровые технологии» и представленная Программа *способна реализовать* их в объявленных требованиях. Результаты обучения, представленные в Программе в категориях знать, уметь, владеть *соответствуют* специфике и содержанию дисциплины и *демонстрируют возможность* получения заявленных результатов.

5. Общая трудоёмкость дисциплины «Информатика и цифровые технологии» составляет 3 зачётные единицы (108 часов).

6. Информация о взаимосвязи изучаемых дисциплин и вопросам исключения дублирования в содержании дисциплин *соответствует* действительности. Дисциплина «Информатика и цифровые технологии» взаимосвязана с другими дисциплинами ОПОП ВО и Учебного плана по направлению **23.03.03 – «Эксплуатация транспортно-технологических машин и комплексов»** и возможность дублирования в содержании отсутствует.

7. Представленная Программа предполагает использование современных образовательных технологий, используемые при реализации различных видов учебной работы. Формы образовательных технологий *соответствуют* специфике дисциплины.

8. Программа дисциплины «Информатика и цифровые технологии» предполагает занятия в интерактивной форме.

9. Виды, содержание и трудоёмкость самостоятельной работы студентов, представленные в Программе, *соответствуют* требованиям к подготовке выпускников, содержащимся во ФГОС ВО направления **23.03.03 – «Эксплуатация транспортнотехнологических машин и комплексов».**

10. Представленные и описанные в Программе формы *текушей* оценки знаний (устный опрос, решение индивидуальных задач, выполнение контрольной работы), соответствуют специфике дисциплины и требованиям к выпускникам.

Форма промежуточного контроля знаний студентов, предусмотренная Программой, осуществляется в форме зачета, что соответствует статусу дисциплины, как дисциплины базовой части учебного цикла - Б1 ФГОС ВО направления 23.03.03 - «Эксплуатация транспортно-технологических машин и комплексов».

11. Формы оценки знаний, представленные в Программе, соответствуют специфике дисциплины и требованиям к выпускникам.

Учебно-методическое обеспечение дисциплины представлено: основной лите- $12.$ ратурой - 5 источников (базовый учебник), дополнительной литературой - 11 наименований, периодическими изданиями - 0 источников со ссылкой на электронные ресурсы, Интернетресурсы - 4 источника и *соответствует* требованиям ФГОС ВО направления 23.03.03 -«Эксплуатация транспортно-технологических машин и комплексов».

13. Материально-техническое обеспечение дисциплины соответствует специфике дисциплины «Информатика и цифровые технологии» и обеспечивает использование современных образовательных, в том числе интерактивных методов обучения.

14. Методические рекомендации студентам и методические рекомендации преподавателям по организации обучения по дисциплине дают представление о специфике обучения по дисциплине «Информатика и цифровые технологии».

#### ОБЩИЕ ВЫВОДЫ

На основании проведенной рецензии можно сделать заключение, что характер, структура и содержание рабочей программы дисциплины «Информатика и цифровые технологии» ОПОП ВО по направлению 23.03.03 - «Эксплуатация транспортно-технологических машин и комплексов», направленность «Автомобильный сервис» (квалификация выпускника - бакалавр), разработанная Щедриной Е.В., доцентом, канд.пед.наук соответствует требованиям ФГОС ВО, современным требованиям экономики, рынка труда и позволит при её реализации успешно обеспечить формирование заявленных компетенций.

Рецензент: Худякова Елена Викторовна, профессор кафедры «Прикладная информатика» ФГБОУ ВО РГАУ - МСХА им. К.А., Тимирязева, доктор экономических наук «29» августа 2023 г.